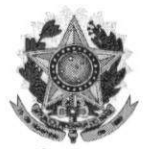

#### SERVIÇO PÚBLICO FEDERAL INSTITUTO FEDERAL DE EDUCAÇÃO, CIÊNCIA E TECNOLOGIA DO RIO GRANDE DO NORTE **CONSELHO DE ENSINO, PESQUISA E EXTENSÃO**

#### DELIBERAÇÃO Nº. 41/2014-CONSEPEX

Natal, 15 de dezembro de 2014.

O PRESIDENTE DO CONSELHO DE ENSINO, PESQUISA E EXTENSÃO DO INSTITUTO FEDERAL DE EDUCAÇÃO, CIÊNCIA E TECNOLOGIA DO RIO GRANDE DO NORTE faz saber que este Conselho, reunido ordinariamente nesta data, no uso das atribuições que lhe confere o Art. 13 do Estatuto do IFRN,

#### **CONSIDERANDO**

o que consta no Processo nº. 23516.035746.2014-33, de 13 de outubro de 2014.

#### DELIBERA:

I - APROVAR, na forma do anexo, o Projeto Pedagógico do Curso Técnico em Informática para Internet, na forma subsequente, na modalidade à distância, a ser ofertado neste Instituto Federal.

II - PROPOR ao Conselho Superior a criação do curso no âmbito do IFRN.

**/EIRA ROCHA** 

**BEI** Presidente

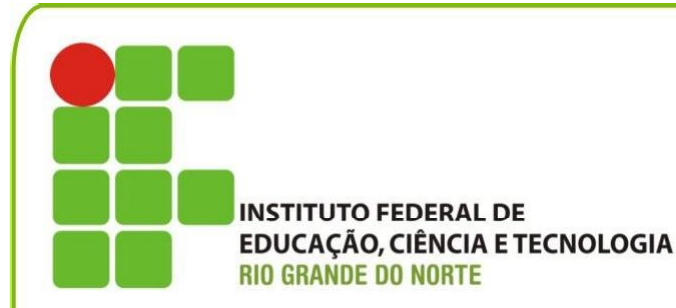

*Projeto Pedagógico do Curso Técnico de Nível Médio em*

# *Informática para*

# *Internet*

*na forma subsequente, na modalidade à distância*

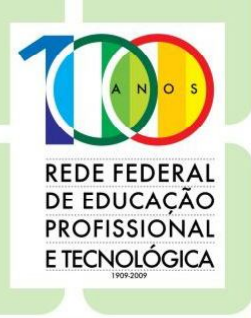

www.ifrn.edu.br

*Projeto Pedagógico do Curso Técnico de Nível Médio em*

# *Informática para Internet*

*na forma subsequente, na modalidade à distância*

*Eixo Tecnológico: Informação e Comunicação*

Projeto aprovado pela Deliberação nº 41/2014-CONSEPEX/IFRN, de 15/12/2014 e autorização de criação pela Resolução nº 43/2014-CONSUP/IFRN, de 19/12/2014.

**Belchior de Oliveira Rocha** REITOR

**José de Ribamar Silva Oliveira** PRÓ-REITOR DE ENSINO

**Régia Lúcia Lopes** PRÓ-REITORA DE EXTENSÃO

**José Yvan Pereira Leite** PRÓ-REITOR DE PESQUISA

#### COMISSÃO DE ELABORAÇÃO/SISTEMATIZAÇÃO:

**Allan David Garcia de Araujo Charles César Magno de Freitas Clauber Gomes Bezerra Elizama das Chagas Lemos Fabio Alexandre Goncalves Silva Fabio Augusto Procopio de Paiva Jalerson Raposo Ferreira de Lima Joao Paulo Queiroz dos Santos Roberto Douglas da Costa Rosemary Pessoa Borges Thiago Medeiros Barros Wagner de Oliveira**

COORDENAÇÃO PEDAGÓGICA

**Alexsandro Paulino de Oliveira**

REVISÃO TÉCNICO-PEDAGÓGICA **Ana Lúcia Pascoal Diniz Zoélia Camila Moura Bessa**

**Wagner Ramos Campus** REVISÃO LINGUÍSTICO-TEXTUAL

# **SUMÁRIO**

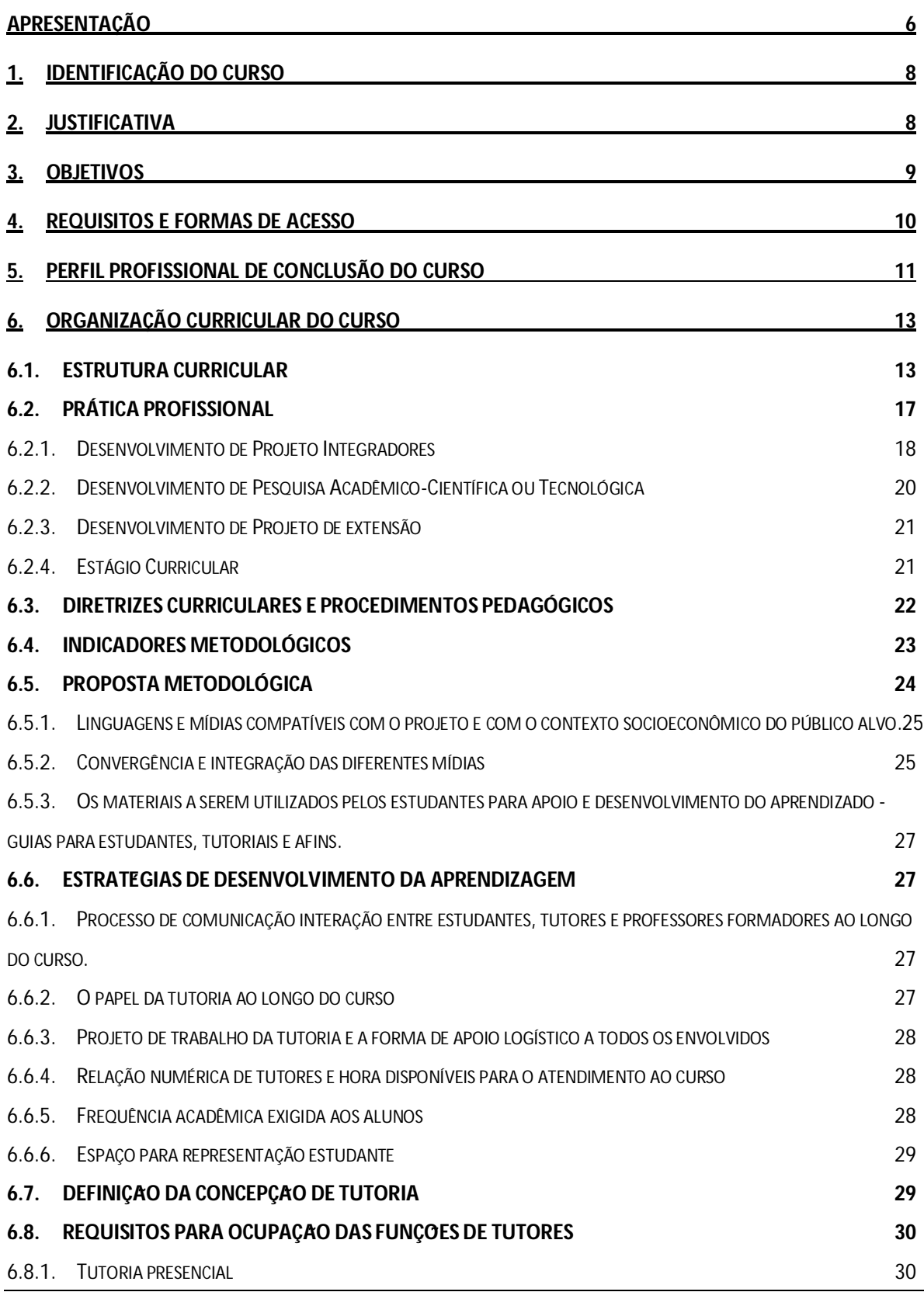

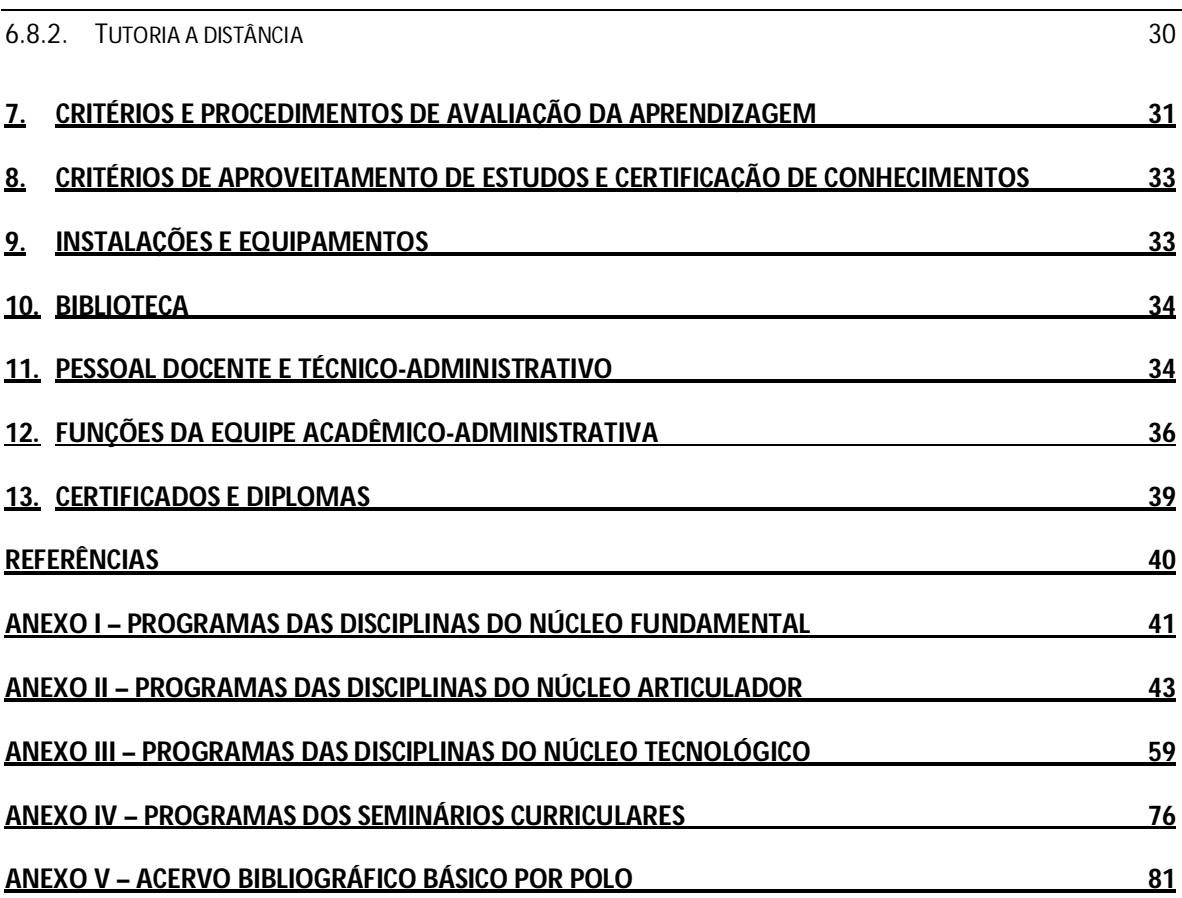

÷

#### **APRESENTAÇÃO**

O presente documento constitui-se do projeto pedagógico do curso Técnico de Nível Médio em Informática para Internet, na forma Subsequente, modalidade a distância, referente ao eixo tecnológico Informação e Comunicação do Catálogo Nacional de Cursos Técnicos. Este projeto pedagógico de curso se propõe a contextualizar e definir as diretrizes pedagógicas para o respectivo curso técnico de nível médio para o Instituto Federal do Rio Grande do Norte, destinado a estudantes que concluíram o ensino médio e pleiteiam uma formação técnica.

Configura-se em uma proposta curricular baseada nos fundamentos filosóficos da prática educativa numa perspectiva progressista e transformadora, nos princípios norteadores da modalidade da educação profissional e tecnológica brasileira, explicitados na LDB nº 9.394/96 e atualizada pela Lei nº 11.741/08, bem como, nas resoluções e decretos que normatizam a Educação Profissional Técnica de Nível Médio do sistema educacional brasileiro e demais referenciais curriculares pertinentes a essa oferta educacional.

Estão presentes, também, como marco orientador desta proposta, as diretrizes institucionais explicitadas no Projeto Político-Pedagógico, traduzidas nos objetivos desta instituição e na compreensão da educação como uma prática social transformadora, as quais se materializam na função social do IFRN que se compromete a promover formação humana integral por meio de uma proposta de educação profissional e tecnológica que articule ciência, trabalho, tecnologia e cultura, visando à formação do profissional-cidadão crítico-reflexivo, competente técnica e eticamente e comprometido com as transformações da realidade na perspectiva da igualdade e da justiça social.

A educação profissional técnica subsequente ao ensino médio, tem por finalidade formar técnicos de nível médio para atuarem nos diferentes processos de trabalho relacionados aos eixos tecnológicos com especificidade em uma habilitação técnica reconhecida pelos órgãos oficiais e profissionais. Embora, não articulada com o ensino médio, em sua forma de desenvolvimento curricular, os cursos técnicos do IFRN estão estruturados de modo a garantir padrões de qualidade correlatos aos demais cursos técnicos, quanto ao tempo de duração, a articulação entre as bases científicas e tecnológicas, a organização curricular com núcleos politécnicos comuns, às práticas interdisciplinares, às atividades de prática profissional, às condições de laboratórios e equipamentos, às formas de acompanhamento e avaliação, assim como nas demais condições de ensino.

Essa forma de atuar na educação profissional técnica objetiva romper com a dicotomia entre educação básica e formação técnica, possibilitando resgatar o princípio da formação humana em sua totalidade, superar a visão dicotômica entre o pensar e o fazer a partir do princípio da politecnia, assim como visa propiciar uma formação humana e integral em que a formação profissionalizante não tenha uma finalidade em si, nem seja orientada pelos interesses do mercado de trabalho, mas se constitui em uma possibilidade para a construção dos projetos de vida dos estudantes (Frigotto, Ciavatta e Ramos, 2005).

Este documento apresenta os pressupostos teóricos, metodológicos e didático-pedagógicos estruturantes da proposta do curso em consonância com o Projeto Político-Pedagógico Institucional. Em todos os elementos estarão explicitados princípios, categorias e conceitos que materializarão o processo de ensino e de aprendizagem destinados a todos os envolvidos nesta práxis pedagógica.

# **1. IDENTIFICAÇÃO DO CURSO**

O presente documento constitui-se do projeto pedagógico do curso Técnico de Nível Médio em Informática para Internet, na forma Subsequente, modalidade a distância, referente ao eixo tecnológico Informação e Comunicação do Catálogo Nacional de Cursos Técnicos.

### **2. JUSTIFICATIVA**

Com o avanço dos conhecimentos científicos e tecnológicos, a nova ordem no padrão de relacionamento econômico entre as nações, o deslocamento da produção para outros mercados, a diversidade e multiplicação de produtos e de serviços, a tendência à conglomeração das empresas, à crescente quebra de barreiras comerciais entre as nações e à formação de blocos econômicos regionais, a busca de eficiência e de competitividade industrial, através do uso intensivo de tecnologias de informação e de novas formas de gestão do trabalho, são, entre outras, evidências das transformações estruturais que modificam os modos de vida, as relações sociais e as do mundo do trabalho, consequentemente, estas demandas impõem novas exigências às instituições responsáveis pela formação profissional dos cidadãos.

Nesse cenário, amplia-se a necessidade e a possibilidade de formar os jovens capazes de lidar com o avanço da ciência e da tecnologia, prepará-los para se situar no mundo contemporâneo e dele participar de forma proativa na sociedade e no mundo do trabalho.

Percebe-se, entretanto, na realidade brasileira um déficit na oferta de educação profissional, uma vez que essa modalidade de educação de nível médio deixou de ser oferecida nos sistemas de ensino estaduais com a extinção da Lei nº 5.962/71. Desde então, a educação profissional esteve a cargo da rede federal de ensino, mas especificamente das escolas técnicas, agrotécnicas, centros de educação tecnológica, algumas redes estaduais e nas instituições privadas, especificamente, as do Sistema "S", na sua maioria, atendendo as demandas das capitais.

A partir da década de noventa, com a publicação da atual Lei de Diretrizes e Bases da Educação (Lei nº 9.394/96), a educação profissional passou por diversas mudanças nos seus direcionamentos filosóficos e pedagógicos, passa a ter um espaço delimitado na própria lei, configurando-se em uma modalidade da educação nacional. Mais recentemente, em 2008, as instituições federais de educação profissional, foram reestruturadas para se configurarem em uma rede nacional de instituições públicas de EPT, denominandose de Institutos Federais de Educação, Ciência e Tecnologia. Portanto, tem sido pauta da agenda de governo como uma política pública dentro de um amplo projeto de expansão e interiorização dessas instituições educativas.

Nesse sentido, o IFRN ampliou sua atuação em diferentes municípios do estado do Rio Grande do Norte, com a oferta de cursos em diferentes áreas profissionais, conforme as necessidades locais.

No âmbito do estado de Rio Grande do Norte, a oferta do Curso Técnico Subsequente em Informática para Internet, na modalidade a distância, adequado às exigências dos perfis profissionais definidos no Catálogo Nacional de Cursos Técnicos do Ministério da Educação (MEC), pertencente ao eixo tecnológico de Informação e Comunicação, procura atender as demandas social, cultural e econômica e as diretrizes legais, formando profissionais que atendam às necessidades do mercado emergente no estado, em conformidade com os fundamentos legais que orientam a educação brasileira, que compreende tecnologias associadas aos instrumentos, técnicas e estratégias utilizadas na busca da qualidade, produtividade e competitividade das organizações.

Nessa perspectiva, o IFRN propõe-se a oferecer o Curso Técnico de Nível Médio em Informática para Internet, na forma Subsequente na modalidade de Ensino a distância, por entender que estará contribuindo para a elevação da qualidade dos serviços prestados à sociedade, permitindo a ampliação da oferta deste curso em diversos polos através da educação a distância, atingindo um público que por limitações geográficas ou de acesso ao *campi* presenciais ofertantes, ficam impossibilitados de cursa-lo, através de um processo de apropriação e de produção de conhecimentos científicos e tecnológicos, capaz de impulsionar a formação humana e o desenvolvimento econômico da região articulado aos processos de democratização e justiça social.

#### **3. OBJETIVOS**

O Curso Técnico Subsequente em Informática para Internet, na modalidade a distância, tem como objetivo geral capacitar profissionais no desenvolvimento de programas de computador para Internet, seguindo as especificações e paradigmas da lógica de programação e das linguagens de programação; na utilização de ferramentas de desenvolvimento de sistemas, para construir soluções que auxiliam o processo de criação de interfaces e aplicativos empregados no comércio e marketing eletrônicos e no desenvolvimento e realização de manutenção de sites e portais na internet e na intranet.

Os objetivos específicos do curso compreendem:

- contribuir para a formação crítica e ética frente às inovações tecnológicas, avaliando seu impacto no desenvolvimento e na construção da sociedade;
- estabelecer relações entre o trabalho, a ciência, a cultura e a tecnologia e suas implicações para a educação profissional e tecnológica, além de comprometer-se com a formação humana, buscando responder às necessidades do mundo do trabalho;
- possibilitar reflexões acerca dos fundamentos científico-tecnológicos da formação técnica, relacionando teoria e prática nas diversas áreas do saber;
- utilizar os conceitos de análise e projeto orientados a objetos, identificando os objetivos, fluxos de trabalho e resultados da análise de requisitos, análise e projeto do sistema de informação;
- compreender os conceitos de processo de desenvolvimento de software: fases, fluxos de trabalho, iterações, incrementos, papéis, artefatos e atividades;
- conhecer e aplicar os conceitos de gerência de projetos, identificando os ciclos de vida e de projeto e as áreas de conhecimento do PMBOK (Guia de Conjunto de Conhecimentos em Gerenciamento de Projetos);
- implementar algoritmos;
- desenvolver programas utilizando os paradigmas de programação estruturada e orientada a objetos;
- desenvolver aplicações para Internet com programação no cliente e servidor, controlando o estado da informação e o acesso às aplicações;
- desenvolver aplicações seguindo o padrão MVC, utilizando tecnologia AJAX, mapeamento objeto-relacional e ferramentas de relatório;
- conhecer os princípios da Arquitetura Orientada a Serviços e desenvolver servidores e clientes de serviços para Internet;
- conhecer os princípios e técnicas de design para construção de interfaces;
- criar páginas usando linguagem de marcação de texto e hipermídia, aplicando folhas de estilo na formatação da informação;
- conhecer os conceitos de interação usuário-sistema e as fases do processo de design de interface;
- conhecer os conceitos de banco de dados;
- modelar e projetar de banco de dados relacionais;
- escrever comandos em linguagem de consulta estruturada (SQL) no acesso às informações armazenadas em um banco de dados;
- instalar, configurar e realizar a administração básica de infraestrutura de servidores de Internet e de banco de dados.

# **4. REQUISITOS E FORMAS DE ACESSO**

O acesso ao Curso Técnico Subsequente em Informática para Internet, na modalidade a distância, destinado a portadores do certificado de conclusão do Ensino Médio, ou equivalente, poderá ser feito através de:

processo seletivo, aberto ao público para o primeiro período do curso, atendendo as exigências  $\bullet$ da Lei nº 12.711/2012, regulamentada pelo Decreto nº 7.824/2012, e da Portaria Normativa MEC nº 18/2012; ou

transferência ou reingresso, para período compatível, posterior ao primeiro semestre do Curso.  $\bullet$ 

Com o objetivo de manter o equilíbrio entre os distintos segmentos socioeconômicos que procuram matricular-se nas ofertas educacionais do IFRN, a Instituição reservará, em cada processo seletivo para ingresso no Curso, por turno, no mínimo cinquenta por cento de suas vagas para estudantes que tenham cursado integralmente o ensino médio em escolas públicas, inclusive em cursos de educação profissional técnica, observadas as seguintes condições:

> I - no mínimo cinquenta por cento das vagas reservadas serão destinadas a estudantes com renda familiar bruta igual ou inferior a um inteiro e cinco décimos salário-mínimo per capita; e II - proporção de vagas no mínimo igual à de pretos, pardos e indígenas na população da unidade da Federação do local de oferta de vagas da instituição, segundo o último Censo Demográfico divulgado pelo Instituto Brasileiro de Geografia e Estatística - IBGE, que será reservada, por curso e turno, aos autodeclarados pretos, pardos e indígenas.

Desse modo, as possibilidades de acesso ao Curso Técnico estão representadas na Figura 1 a seguir:

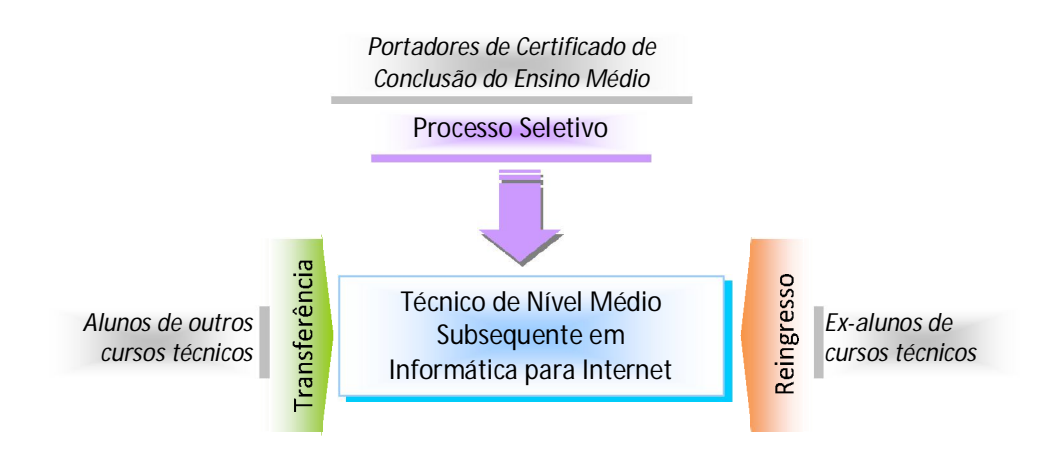

Figura 1 – Requisitos e formas de acesso ao curso.

#### **5. PERFIL PROFISSIONAL DE CONCLUSÃO DO CURSO**

O profissional concluinte do Curso Técnico Subsequente em Informática para Internet, na modalidade a distância, oferecido pelo IFRN deve apresentar um perfil de egresso que o habilite a desempenhar atividades voltadas para *design* de *websites*, análise e desenvolvimento de sistemas para Internet, projeto de banco de dados, instalação e configuração de servidores de Internet.

Esse profissional deverá demonstrar as capacidades de:

conhecer e utilizar as formas contemporâneas de linguagem, com vistas ao exercício da cidadania e à preparação para o trabalho, incluindo a formação ética e o desenvolvimento da autonomia intelectual e do pensamento crítico;

- compreender a sociedade, sua gênese e transformação e os múltiplos fatores que nela intervêm como produtos da ação humana e do seu papel como agente social;
- ler, articular e interpretar símbolos e códigos em diferentes linguagens e representações, estabelecendo estratégias de solução e articulando os conhecimentos das várias ciências e outros campos do saber;
- refletir sobre os fundamentos científico-tecnológicos dos processos produtivos, relacionando teoria e prática nas diversas áreas do saber;
- compreender os conceitos da Análise e Projeto Orientado a Objetos, avaliando problemas reais e produzindo modelos orientados a objetos utilizando UML;
- projetar soluções computacionais, criando modelos orientados a objetos;
- compreender a importância de um processo de software, conhecendo e utilizando seus diversos componentes;
- implementar algoritmos;
- desenvolver programas de computador usando linguagem orientada a objetos;
- desenvolver programas de computador com interfaces gráficas com o usuário e armazenamento persistente;
- desenvolver aplicações para Internet, utilizando o padrão de arquitetura MVC, construindo relatórios e aplicando técnicas de mapeamento objeto-relacional;
- utilizar *frameworks* de desenvolvimento ágil;
- estruturar e processar dados em documentos XML;
- programar aplicações servidoras e clientes de *WebServices*;
- aplicar princípios e técnicas de design na criação de interfaces;
- estruturar documentos da Internet usando a linguagem HTML;
- formatar a apresentação de documentos da Internet utilizando folhas de estilo;
- estruturar documentos da Internet para facilitar a localização de informações;
- aplicar os conceitos de usabilidade e acessibilidade de interfaces de usuário;
- planejar, aplicar e interpretar avaliações de interfaces do usuário;
- construir modelos de dados e utilizar técnicas de normalização em bancos de dados;
- construir comandos de acesso a dados em uma linguagem relacional (SQL);
- aplicar técnicas de programação em bancos de dados;
- instalar servidores de sistema operacional;
- criar usuários e instalar serviços de Internet em um sistema operacional;
- conhecer e aplicar normas de sustentabilidade ambiental, respeitando o meio ambiente e entendendo a sociedade como uma construção humana dotada de tempo, espaço e história;
- ter atitude ética no trabalho e no convívio social, compreender os processos de socialização humana em âmbito coletivo e perceber-se como agente social que intervém na realidade;
- ter iniciativa, criatividade, autonomia, responsabilidade, saber trabalhar em equipe, exercer liderança e ter capacidade empreendedora;
- posicionar-se crítica e eticamente frente às inovações tecnológicas, avaliando seu impacto no desenvolvimento e na construção da sociedade.

# **6. ORGANIZAÇÃO CURRICULAR DO CURSO**

### **6.1. ESTRUTURA CURRICULAR**

A organização curricular do curso observa as determinações legais presentes na Lei nº 9.394/96, alterada pela Lei nº 11.741/2008, nas Diretrizes Curriculares Nacionais da Educação Profissional Técnica de Nível Médio, bem como nos princípios e diretrizes definidos no Projeto Político-Pedagógico do IFRN.

Os cursos técnicos de nível médio possuem uma estrutura curricular fundamentada na concepção de eixos tecnológicos constantes do Catálogo Nacional de Cursos Técnicos (CNCT), aprovado pela Resolução CNE/CEB nº. 03/2008, com base no Parecer CNE/CEB nº. 11/2008 e instituído pela Portaria Ministerial nº. 870/2008. Trata-se de uma concepção curricular que favorece o desenvolvimento de práticas pedagógicas integradoras e articula o conceito de trabalho, ciência, tecnologia e cultura, à medida que os eixos tecnológicos se constituem de agrupamentos dos fundamentos científicos comuns, de intervenções na natureza, de processos produtivos e culturais, além de aplicações científicas às atividades humanas.

A proposta pedagógica do curso está organizada por núcleos politécnicos os quais favorecem a prática da interdisciplinaridade, apontando para o reconhecimento da necessidade de uma educação profissional e tecnológica integradora de conhecimentos científicos e experiências e saberes advindos do mundo do trabalho, e possibilitando, assim, a construção do pensamento tecnológico crítico e a capacidade de intervir em situações concretas.

Essa proposta possibilita a realização de práticas interdisciplinares, assim como a favorece a unidade dos projetos de cursos em todo o IFRN, concernente a conhecimentos científicos e tecnológicos, propostas metodológicas, tempos e espaços de formação.

Dessa forma, com base nos referenciais que estabelecem a organização por eixos tecnológicos, os cursos técnicos subsequentes do IFRN estão estruturados em núcleos politécnicos segundo a seguinte concepção:

**Núcleo fundamental:** Relativo a conhecimentos de base científica, indispensáveis ao bom desempenho acadêmico dos ingressantes. Constitui-se de uma revisão dos conhecimentos de Língua Portuguesa e de outras disciplinas do Ensino Médio, de acordo com as necessidades do curso.

- **Núcleo articulador:** Relativo a conhecimentos do ensino médio e da educação profissional, traduzidos em conteúdos de estreita articulação com o curso, por eixo tecnológico, e elementos expressivos para a integração curricular. Contempla bases científicas gerais que alicerçam inventos e soluções tecnológicas, suportes de uso geral tais como tecnologias de informação e comunicação, tecnologias de organização, higiene e segurança no trabalho, noções básicas sobre o sistema da produção social e relações entre tecnologia, natureza, cultura, sociedade e trabalho. Configura-se ainda, em disciplinas técnicas de articulação com o núcleo fundamental e/ou tecnológico (aprofundamento de base científica) e disciplinas âncoras para práticas interdisciplinares.
- **Núcleo tecnológico**: relativo a conhecimentos da formação técnica específica, de acordo com o campo de conhecimentos do eixo tecnológico, com a atuação profissional e as regulamentações do exercício da profissão. Deve contemplar disciplinas técnicas complementares, para as especificidades da região de inserção do *campus*, e outras disciplinas técnicas não contempladas no núcleo articulador.

A organização do curso está estruturada numa matriz curricular integrada, constituída por núcleos politécnicos, que tem os fundamentos nos princípios da politécnica, da interdisciplinaridade e nos demais pressupostos do currículo integrado. Essa estrutura curricular corresponde a uma matriz composta por núcleos politécnicos, conforme segue(Figura 2):

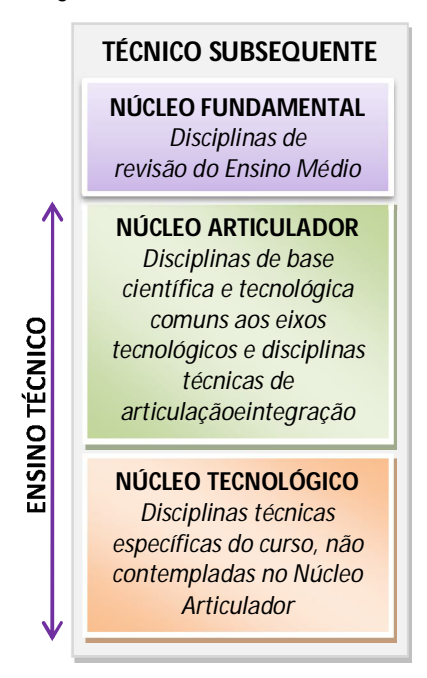

Figura 2 – Representação gráfica do desenho e da organização curricular dos cursos técnicos subsequentes

A matriz curricular do curso está organizada por disciplinas em regime seriado semestral, dividida em módulos, e com uma carga horária total de 1.640, sendo 1.170 horas destinadas às disciplinas de bases científica e tecnológica, 70 horas aos seminários curriculares e 400 horas à prática profissional. O Quadro 1 descreve a matriz curricular do curso, na forma de execução em módulos, e os Anexos I a III apresentam as ementas e os programas das disciplinas.

As disciplinas que compõem a matriz curricular deverão estar articuladas entre si, fundamentadas nos conceitos de interdisciplinaridade e contextualização. Orientar-se-ão pelos perfis profissionais de conclusão estabelecidos no Projeto Pedagógico do Curso, ensejando a formação integrada que articula ciência, trabalho, cultura e tecnologia, assim como a aplicação de conhecimentos teórico-práticos específicos do eixo tecnológico e da habilitação específica, contribuindo para uma sólida formação técnicohumanística dos estudantes.

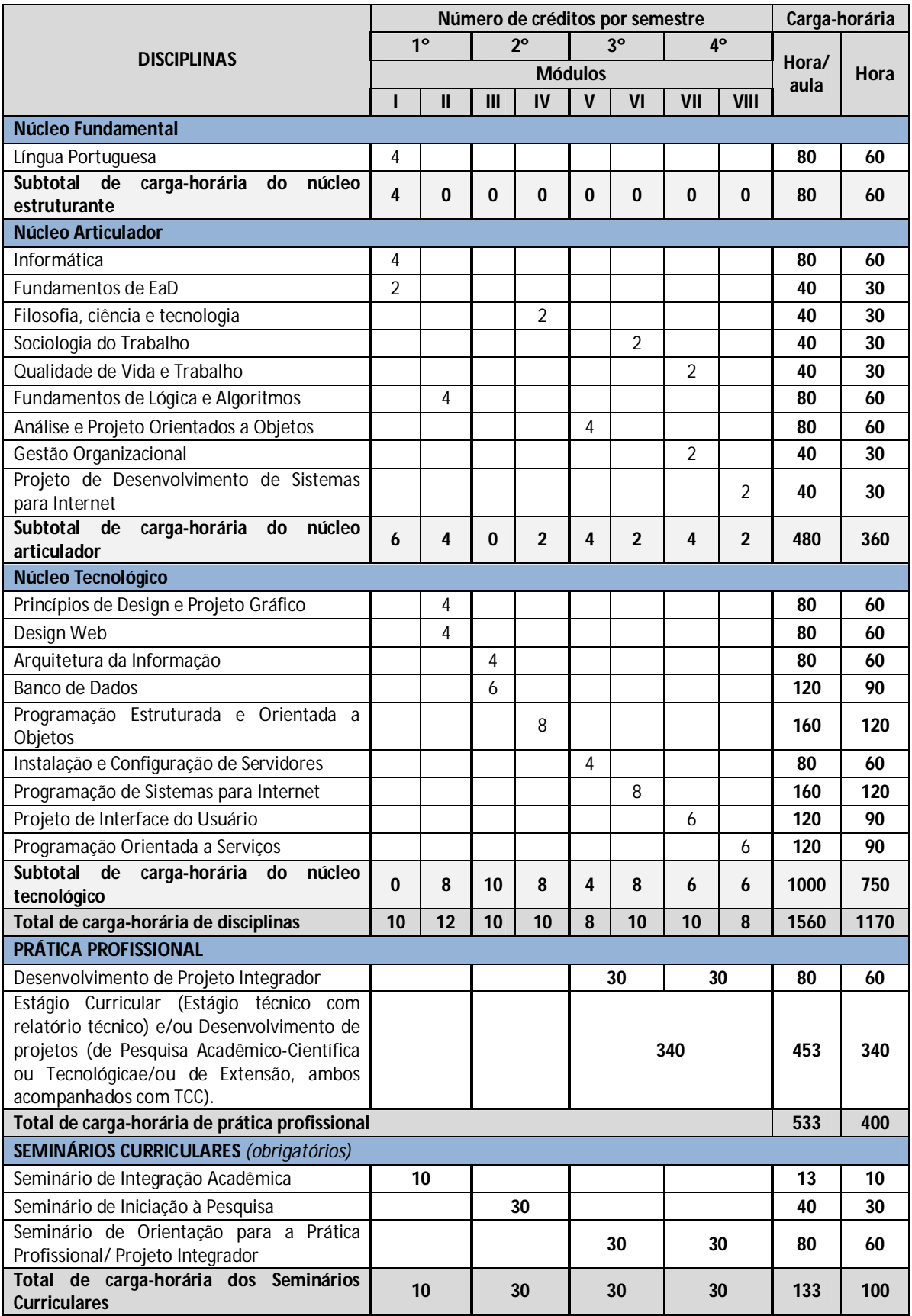

Quadro 1 – Matriz curricular do Curso Técnico Subsequente em Informática para Internet, na modalidade a distância

#### **TOTAL DE CARGA-HORÁRIA DO CURSO 2.186 1.640**

*Observação*: A hora-aula considerada possui 45 minutos.

As atividades complementares constituem um conjunto de estratégias didático-pedagógicas que permitem, no âmbito do currículo, a articulação entre teoria e prática e a complementação dos saberes e habilidades necessários, a serem desenvolvidos durante o período de formação do estudante.

Os componentes curriculares referentes às atividades complementares têm a função de proporcionar, no turno normal de aula do estudante, espaços de acolhimento e integração com a turma e espaços de discussão e de orientação à prática profissional. O Quadro 2 a seguir apresenta as atividades a serem realizadas, relacionadas às ações e aos espaços correspondentes. O Anexo IV descreve a metodologia de desenvolvimento das atividades.

| <b>ATIVIDADES COMPLEMENTARES</b>                    | <b>ESPAÇOS E AÇÕES CORRESPONDENTES</b>            |  |
|-----------------------------------------------------|---------------------------------------------------|--|
| Seminário de Integração Acadêmica                   | Acolhimento e integração dos estudantes           |  |
| Seminário de Orientação de Projeto Integrador       | Desenvolvimento de projetos integradores          |  |
| Seminário de Iniciação à Pesquisa                   | Iniciação ou desenvolvimento de projeto de        |  |
|                                                     | pesquisa e/ou de extensão                         |  |
| Seminário de Orientação para a Prática Profissional | Estágio Curricular (Estágio técnico com relatório |  |
|                                                     | técnico) e/ou Desenvolvimento de projetos (de     |  |
|                                                     | Pesquisa Acadêmico-Científica ou Tecnológica e/ou |  |
|                                                     | de Extensão, ambos acompanhados com TCC).         |  |

Quadro 2 – Atividades complementares para o Curso

#### **6.2. PRÁTICA PROFISSIONAL**

A prática profissional proposta rege-se pelos princípios da equidade (oportunidade igual a todos), flexibilidade (mais de uma possibilidade de modalidade para a prática profissional), aprendizado continuado (articulação entre a teoria e a prática profissional) e acompanhamento total ao estudante (orientação em todo o período de seu desenvolvimento).

De acordo com as orientações curriculares nacionais, a prática profissional é compreendida como um componente curricular e se constitui em uma atividade articuladora entre o ensino, a pesquisa e a extensão, balizadora de uma formação integral de sujeitos para atuar no mundo em constantes mudanças e desafios. É estabelecida, portanto, como condição indispensável para obtenção do Diploma técnico de nível médio.

Dessa maneira, será realizada por meio de Estágio Curricular e/ou desenvolvimento de projetos de pesquisa ou extensão, podendo ser desenvolvidos no próprio IFRN, na comunidade e/ou em locais de trabalho, objetivando a integração entre teoria e prática com base na interdisciplinaridade e resultando em relatórios sob o acompanhamento e supervisão de um orientador.

A prática profissional terá carga horária mínima de 400 horas, objetivando a integração entre teoria e prática, com base na interdisciplinaridade, e resultando em documentos específicos de registro de cada atividade pelo estudante, sob o acompanhamento e supervisão de um orientador.

O mecanismo de planejamento, acompanhamento e avaliação das atividades da prática profissional é composto pelos seguintes itens:

- elaboração de um plano de atividades, aprovado pelo orientador;
- reuniões periódicas do estudante com o orientador;  $\bullet$
- visita(s) periódica(s) do orientador ao local de realização, em caso de estágio;
- elaboração do documento específico de registro da atividade pelo estudante; e,
- defesa pública do trabalho pelo estudante perante banca, em caso de trabalhos finais de cursos.

Os documentos e registros elaborados deverão ser escritos de acordo com as normas da ABNT estabelecidas para a redação de trabalhos técnicos e científicos e farão parte do acervo bibliográfico do IFRN.

Será atribuída à prática profissional uma pontuação entre 0 (zero) e 100 (cem) e o estudante será aprovado com, no mínimo, 60 (sessenta) pontos. A nota final da prática profissional será calculada pela média aritmética ponderada das atividades envolvidas, tendo como pesos as respectivas cargas-horárias, devendo o aluno obter, para registro/validade, a pontuação mínima de 60 (sessenta) pontos, em cada uma das atividades.

#### **6.2.1. Desenvolvimento de Projeto Integradores**

Os projetos integradores se constituem em uma concepção e postura metodológica, voltadas para o envolvimento de professores e alunos na busca da interdisciplinaridade, da contextualização de saberes e da inter-relação entre teoria e prática.

Os projetos integradores objetivam fortalecer a articulação da teoria com a prática, valorizando a pesquisa individual e coletiva, o que funcionará como um espaço interdisciplinar, com a finalidade de proporcionar, ao futuro tecnólogo, oportunidades de reflexão sobre a tomada de decisões mais adequadas à sua prática docente, com base na integração dos conteúdos ministrados nas disciplinas.

O desenvolvimento dos projetos integradores proporciona:

- elaborar e apresentar um projeto de investigação numa perspectiva interdisciplinar, tendo como principal referência os conteúdos ministrados ao longo do(s) semestre(s) cursado(s);
- desenvolver habilidades de relações interpessoais, de colaboração, de liderança, de comunicação, de respeito, aprender a ouvir e a ser ouvido – atitudes necessárias ao bom desenvolvimento de um trabalho em grupo;
- adquirir uma atitude interdisciplinar, a fim de descobrir o sentido dos conteúdos estudados;
- ser capaz de identificar e saber como aplicar o que está sendo estudado em sala de aula, na busca de soluções para os problemas que possam emergir; e
- desenvolver a capacidade para pesquisa que ajude a construir uma atitude favorável à formação permanente.

O projeto integrador do curso será desenvolvidos no 3º e 4º períodos do curso e deverá ser iniciado e concluído dentro de um mesmo período letivo. Esse projeto integrador terá disciplinas vinculadas que deverão ser necessariamente cursadas concomitante ou anteriormente ao desenvolvimento do projeto.

Para a realização de cada projeto integrador é fundamental o cumprimento de algumas fases, previstas no PPP do IFRN: intenção; preparação e planejamento; desenvolvimento ou execução; e avaliação e apresentação de resultados (IFRN, 2012a).

Nos períodos de realização de projeto integrador, o aluno terá momentos, no qual receberá orientações acerca da elaboração e momentos de desenvolvimento. Os projetos integradores deverão ser iniciados e concluídos dentro de um mesmo período letivo.

O corpo docente tem um papel fundamental no planejamento e no desenvolvimento do projeto integrador. Por isso, para desenvolver o planejamento e acompanhamento contínuo das atividades, o docente deve estar disposto a partilhar o seu programa e suas ideias com os outros professores; deve refletir sobre o que pode ser realizado em conjunto; estimular a ação integradora dos conhecimentos e das práticas; deve compartilhar os riscos e aceitar os erros como aprendizagem; estar atento aos interesses dos alunos e ter uma atitude reflexiva, além de uma bagagem cultural e pedagógica importante para a organização das atividades de ensino-aprendizagem coerentes com a filosofia subjacente à proposta curricular.

Durante o desenvolvimento do projeto, é necessária a participação de um professor na figura de coordenador para cada turma, de forma a articular os professores orientadores e alunos que estejam desenvolvendo projetos integradores. Assim, para cada turma que estiver desenvolvendo projetos integradores, será designado um professor coordenador de projeto integrador e será estabelecida uma carga horária semanal de acompanhamento. O professor coordenador terá o papel de contribuir para que haja uma maior articulação entre as disciplinas vinculadas aos respectivos projetos integradores, assumindo um papel motivador do processo de ensino-aprendizagem.

O professor orientador terá o papel de acompanhar o desenvolvimento dos projetos de cada grupo de alunos, detectar as dificuldades enfrentadas por esses grupos, orientá-los quanto à busca de bibliografia e outros aspectos relacionados com a produção de trabalhos científicos, levando os alunos a questionarem suas ideias e demonstrando continuamente um interesse real por todo o trabalho realizado.

Ao trabalhar com projeto integrador, os docentes se aperfeiçoarão como profissionais reflexivos e críticos e como pesquisadores em suas salas de aula, promovendo uma educação crítica comprometida com ideais éticos e políticos que contribuam no processo de humanização da sociedade.

O corpo discente deve participar da proposição do tema do projeto, bem como dos objetivos, das estratégias de investigação e das estratégias de apresentação e divulgação, que serão realizados pelo grupo, contando com a participação dos professores das disciplinas vinculadas ao projeto.

Caberá aos discentes, sob a orientação do professor orientador do projeto, desenvolver uma estratégia de investigação que possibilite o esclarecimento do tema proposto.

Os grupos deverão socializar periodicamente o resultado de suas investigações (pesquisas bibliográficas, entrevistas, questionários, observações, diagnósticos etc.). Para a apresentação dos trabalhos, cada grupo deverá

- elaborar um roteiro da apresentação, com cópias para os colegas e para os professores; e
- providenciar o material didático para a apresentação (cartaz, transparência, recursos multimídia, faixas, vídeo, filme etc).

Cada projeto será avaliado por uma banca examinadora constituída pelos professores das disciplinas vinculadas ao projeto e pelo professor coordenador do projeto. A avaliação dos projetos terá em vista os critérios de: domínio do conteúdo; linguagem (adequação, clareza); postura; interação; nível de participação e envolvimento; e material didático (recursos utilizados e roteiro de apresentação).

Com base nos projetos desenvolvidos, os estudantes desenvolverão relatórios técnicos. O resultado dos projetos de todos os grupos deverá compor um único trabalho.

Os temas selecionados para a realização dos projetos integradores poderão ser aprofundados, dando origem à elaboração de trabalhos acadêmico-científico-culturais, inclusive poderão subsidiar a construção do trabalho de conclusão do curso.

#### **6.2.2. Desenvolvimento de Pesquisa Acadêmico-Científica ou Tecnológica**

O desenvolvimento de uma pesquisa acadêmico-científica é materializada por meio de uma monografia, artigo ou registro de propriedade intelectual, como trabalho de final de curso. Nesse processo, são evidenciados e postos em prática os referenciais norteadores da metodologia da pesquisa e do trabalho científico, possibilitando ao estudante desenvolver as capacidades de investigação e de síntese do conhecimento.

O desenvolvimento da pesquisa enquanto prática profissional poderá ser realizada a partir do 3º período do curso, com momentos de orientação.

#### **6.2.3. Desenvolvimento de Projeto de extensão**

A atividade de extensão pode ser caracterizada em três perfis diferentes: a extensão assistencialista, a extensão moderna e a extensão emancipatória. A primeira, considerando a organização social brasileira e a consciência dos direitos do cidadão, é constituída por atividades de extensão voltadas para os excluídos, com a prestação de serviços que não chegam por outros meios às comunidades. A segunda, resultante do avanço da pesquisa científica, é constituída por atividades de extensão voltadas para a empresa, com prestação de serviço tecnológico por meio de laboratórios, contribuindo para o reforço orçamentário das universidades. A terceira é constituída por atividades de extensão voltadas para grupos e classes sociais, agregando o protagonismo da comunidade na construção das relações, o acesso aos novos saberes, a promoção social e a realização pessoal e profissional.

As práticas extensionistas devem, portanto, articular processos convergentes com as demais dimensões institucionais e com as demandas locais. De natureza acadêmica, a extensão constitui-se em uma ação mediadora do processo dialético entre teoria e prática. É capaz de ampliar a formação ou a qualificação profissional de estudantes e de educadores em geral. Como via de interação com a sociedade, constitui-se em um elemento de mão dupla indispensável tanto para o Instituto conhecer a realidade sociocultural, econômica e política de seu entorno quanto para a comunidade ter acesso ao saber produzido no e pelo Instituto. Portanto, no arcabouço da extensão, a educação, a ciência e a tecnologia devem estar articuladas, de modo a agregar saber e fazer, a socializar conhecimentos, a possibilitar trocas de saberes (acadêmicos, experienciais e populares) e a contribuir, à luz de um saber fazer reflexivo e crítico, com o desenvolvimento da práxis profissional.

O desenvolvimento da extensão enquanto prática profissional poderá ser realizada a partir do 3º período do curso, com momentos de orientação.

#### **6.2.4. Estágio Curricular**

O estágio curricular supervisionado é um conjunto de atividades de formação, realizadas sob a supervisão de docentes da instituição formadora, e acompanhado por profissionais, em que o estudante experimenta situações de efetivo exercício profissional. O estágio supervisionado tem o objetivo de consolidar e articular os conhecimentos desenvolvidos durante o curso por meio das atividades formativas de natureza teórica e/ou prática.

Nos cursos técnicos, o estágio curricular supervisionado é realizado por meio de estágio técnico e caracteriza-se como prática profissional não obrigatória.

O estágio técnico é considerado uma etapa educativa importante para consolidar os conhecimentos específicos e tem por objetivos:

possibilitar ao estudante o exercício da prática profissional, aliando a teoria à prática, como parte integrante de sua formação;

facilitar o ingresso do estudante no mundo do trabalho; e

promover a integração do IFRN com a sociedade em geral e o mundo do trabalho.

O estágio poderá ser realizado após integralizados 2/3 (dois terços) da carga-horária de disciplinas do curso, a partir do 3º período do curso, obedecendo às normas instituídas pelo IFRN.

O acompanhamento do estágio será realizado por um supervisor técnico da empresa/instituição na qual o estudante desenvolve o estágio, mediante acompanhamento *in loco* das atividades realizadas, e por um professor orientador, lastreado nos relatórios periódicos de responsabilidade do estagiário, em encontros semanais com o estagiário, contatos com o supervisor técnico e, visita ao local do estágio, sendo necessária, no mínimo, uma visita por semestre, para cada estudante orientado.

As atividades programadas para o estágio devem manter uma correspondência com os conhecimentos teórico-práticos adquiridos pelo aluno no decorrer do curso.

Ao final do estágio (e somente nesse período), obrigatório ou não obrigatório, o estudante deverá apresentar um relatório técnico.

Nos períodos de realização de estágio técnico, o aluno terá momentos em sala de aula, no qual receberá as orientações.

#### **6.3. DIRETRIZES CURRICULARES E PROCEDIMENTOS PEDAGÓGICOS**

Este projeto pedagógico de curso deve ser o norteador do currículo no Curso Técnico de Nível Médio em Informática para Internet, na forma Subsequente, na modalidade a distância. Caracteriza-se, portanto, como expressão coletiva, devendo ser avaliado periódica e sistematicamente pela comunidade escolar, apoiados por uma comissão avaliadora com competência para referida prática pedagógica. Qualquer alteração deve ser vista sempre que se verificar, mediante avaliações sistemáticas anuais, defasagem entre o perfil de conclusão do curso, objetivos e organização curricular frente às exigências decorrentes das transformações científicas, tecnológicas, sociais e culturais. Entretanto, as possíveis alterações poderão ser efetivadas mediante solicitação aos conselhos competentes.

A educação profissional técnica integrada de nível médio será oferecida a quem tenha concluído o ensino fundamental, sendo o curso planejado de modo a conduzir o(a) discente a uma habilitação profissional técnica de nível médio que também lhe dará direito à continuidade de estudos na educação superior.

Os princípios pedagógicos, filosóficos e legais que subsidiam a organização, definidos neste projeto pedagógico de curso, nos quais a relação teoria-prática é o princípio fundamental associado à estrutura curricular do curso, conduzem a um fazer pedagógico, em que atividades como práticas interdisciplinares, seminários, oficinas, visitas técnicas e desenvolvimento de projetos, entre outros, estão presentes durante os períodos letivos.

O trabalho coletivo entre os grupos de professores da mesma área de conhecimento e entre os professores de base científica e da base tecnológica específica é imprescindível à construção de práticas didático-pedagógicas integradas, resultando na construção e apreensão dos conhecimentos pelos estudantes numa perspectiva do pensamento relacional. Para tanto, os professores deverão desenvolver aulas de campo, atividades laboratoriais, projetos integradores e práticas coletivas juntamente com os estudantes. Para essas atividades, os professores têm, à disposição, horários para encontros ou reuniões de grupo, destinados a um planejamento antecipado e acompanhamento sistemático.

Considera-se a aprendizagem como processo de construção de conhecimento, em que partindo dos conhecimentos prévios dos alunos, os professores assumem um fundamental papel de mediação, idealizando estratégias de ensino de maneira que a partir da articulação entre o conhecimento do senso comum e o conhecimento escolar, o aluno possa desenvolver suas percepções e convicções acerca dos processos sociais e de trabalho, construindo-se como pessoas e profissionais com responsabilidade ética, técnica e política em todos os contextos de atuação.

Neste sentido, a avaliação da aprendizagem assume dimensões mais amplas, ultrapassando a perspectiva da mera aplicação de provas e testes para assumir uma prática diagnóstica e processual com ênfase nos aspectos qualitativos.

#### **6.4. INDICADORES METODOLÓGICOS**

Neste projeto pedagógico de curso, a metodologia é entendida como um conjunto de procedimentos empregados para atingir os objetivos propostos para a integração da Educação Básica com a Educação Profissional, assegurando uma formação integral dos estudantes. Para a sua concretude, é recomendado considerar as características específicas dos alunos, seus interesses, condições de vida e de trabalho, além de observar os seus conhecimentos prévios, orientando-os na (re)construção dos conhecimentos escolares, bem como na especificidade do curso.

O estudante vive as incertezas próprias do atual contexto histórico, das condições sociais, psicológicas e biológicas. Em razão disso, faz-se necessária à adoção de procedimentos didáticopedagógicos, que possam auxiliá-los nas suas construções intelectuais, procedimentais e atitudinais, tais como:

- problematizar o conhecimento, buscando confirmação em diferentes fontes;
- reconhecer a tendência ao erro e à ilusão;
- entender a totalidade como uma síntese das múltiplas relações que o homem estabelece na sociedade;
- reconhecer a existência de uma identidade comum do ser humano, sem esquecer-se de considerar os diferentes ritmos de aprendizagens e a subjetividade do aluno;
- adotar a pesquisa como um princípio educativo;  $\bullet$
- articular e integrar os conhecimentos das diferentes áreas sem sobreposição de saberes;
- adotar atitude inter e transdisciplinar nas práticas educativas;
- contextualizar os conhecimentos sistematizados, valorizando as experiências dos alunos, sem perder de vista a (re) construção do saber escolar;
- organizar um ambiente educativo que articule múltiplas atividades voltadas às diversas dimensões de formação dos jovens e adultos, favorecendo a transformação das informações em conhecimentos diante das situações reais de vida;
- diagnosticar as necessidades de aprendizagem dos (as) estudantes a partir do levantamento dos seus conhecimentos prévios;
- elaborar materiais impressos a serem trabalhados em aulas expositivas dialogadas e atividades em grupo;
- elaborar e executar o planejamento, registro e análise das aulas realizadas;
- elaborar projetos com objetivo de articular e inter-relacionar os saberes, tendo como princípios a contextualização, a interdisciplinaridade e a transdisciplinaridade;
- utilizar recursos tecnológicos para subsidiar as atividades pedagógicas;
- sistematizar coletivos pedagógicos que possibilitem os estudantes e professores refletir, repensar e tomar decisões referentes ao processo ensino-aprendizagem de forma significativa; e
- ministrar aulas interativas, por meio do desenvolvimento de projetos, seminários, debates, atividades individuais e outras atividades em grupo.

#### **6.5. PROPOSTA METODOLÓGICA**

A definição da proposta metodológica do curso está mediada por um conjunto de saberes e práticas que se integram, visando a uma formação autônoma, responsável e crítica. Nesse sentido, as disciplinas e as demais atividades são organizadas para permitir o aprofundamento e a reflexão dos conteúdos que integram os conhecimentos específicos da área, elegendo como elementos de ligação e problematização a experiência do estudante e a realidade da Segurança do trabalho na indústria como tema gerador que orientará a prática dialógica dessa formação. Dessa perspectiva, constrói-se uma transversalidade entre os conteúdos específicos da área de segurança do trabalho, da gestão e de outras ciências em uma escala local e global, verticalizando-se o processo ensino-aprendizagem em uma perspectiva interdisciplinar.

Considerando-se o potencial de infraestrutura e de pessoal existente na Instituição, o presente curso ocorrerá com encontros presenciais e a distância, utilizando-se os recursos tecnológicos disponíveis nas instituições parceiras e de acordo com o planejamento prévio.

O curso terá um formato de organização por período semestral dentro de um núcleo temático, em que as disciplinas serão desenvolvidas por módulos separadamente. Os estudantes terão dois encontros presenciais para cada disciplina, por período letivo, mediados por professores formadores (um encontro no início do módulo de cada disciplina e outro na avaliação).

Os momentos presenciais de cada disciplina serão coordenados pelo Coordenador do Curso, que se encarregará de:

- Organizar cronograma de visitas dos professores responsáveis pelas disciplinas;
- Fornecer aos professores relatório dos tutores que subsidie a avaliação da disciplina, durante a visita;
- $\mathbf{r}$ Planejar e coordenar, juntamente com os tutores, as atividades culturais, a solenidade de abertura e de encerramento do período.

Essa proposta está orientada a viabilizar o processo de conhecimento e a interação de educadores e educandos por meio da utilização de tecnologias da informação e comunicação, compreendendo as seções a seguir.

# **6.5.1. Linguagens e mídias compatíveis com o projeto e com o contexto socioeconômico do público alvo.**

Compreende-se a educação a distância como um diálogo mediado por objetos de aprendizagem, os quais são projetados para substituir a "presencialidade" do professor. Nesse sentido, os materiais e objetos didáticos adquirem uma importância fundamental no planejamento de cursos a distância. A escolha das mídias a serem utilizadas pode interferir no aprendizado do estudante, se não for levada em consideração a sua realidade socioeconômica.

Partindo dessa realidade, compreendemos que o material impresso será o mais indicado e melhor aproveitado se articulado a outros materiais de áudio e vídeo. No entanto, não se pode deixar de ter em conta o avanço dos meios informáticos e digitais, sobretudo, como uma tecnologia acessível que facilita em grande medida a comunicação, a troca e a aquisição de informação a todas, inclusive às pessoas com necessidades especiais. É nesse sentido que, mesmo investindo preferencialmente em materiais impressos, não se pode abrir mão de projetar também a elaboração de materiais para web ou a utilização de mídias digitais, como o CD-ROM.

#### **6.5.2. Convergência e integração das diferentes mídias**

Serão utilizados vários meios específicos, que se complementam entre si, para mediar os conteúdos e propiciar interação entre os participantes do curso e seus tutores. O material impresso será a base principal para o estudante, entretanto, serão utilizados materiais específicos tais como: vídeo e material digital a serem utilizados durante as visitas presenciais ao município. Essas mídias audiovisuais serão utilizadas conforme a necessidade específica do conteúdo para melhor poder de ilustração e dinâmica da imagem em movimento. Cada material produzido levará em consideração a linguagem específica de cada tecnologia utilizada, bem como sua adequação para possibilitar a acessibilidade, considerando os padrões internacionais, em especial o W3C.

Durante as leituras do material impresso, o estudante será convidado e estimulado a buscar outros materiais indicados em diferentes mídias, como sugestões de filmes, sites da internet e programas televisivos. Ele também será estimulado a relacionar os conteúdos propostos com experiências do dia-adia.

Uma plataforma de aprendizagem on-line acessível será adotada como referência para o curso, no sentido de disponibilizar outros materiais complementares aos materiais impressos e, sobretudo, proporcionar ao estudante a experiência de conhecer e interagir com os colegas por meio de ferramentas especiais de comunicação como: os fóruns de discussão, os chats e o correio eletrônico. Essa interação dinamizará e enriquecerá os contatos dos estudantes entre si, entre estudantes e professores e entre estudantes e tutores.

O presente projeto pedagógico pressupõe um curso técnico a distância, utilizando prioritariamente Internet e materiais impressos suportado por um sistema pedagógico de tutoria que articule, organize e estimule o trabalho grupal, cooperativo, mais do que o individual. Isso, sem abrir mão de uma das características mais básicas da Educação a distância, que é a autonomia do estudante e sua liberdade de aprender.

Dentre os meios e recursos didáticos possíveis, planeja-se utilizar basicamente:

- Suporte informático sistemas multimeios (CD-ROM) e Internet;
- Organização de grupos de discussão e fóruns de debate via Internet;
- Materiais audiovisuais fitas de áudio, vídeo, transmissões de programas por televisão;
- Materiais impressos guias de estudos, cadernos de exercícios, unidades didáticas, textos, livros, etc.;
- Plataforma de ensino MOODLE, distribuída livremente sem custo. A utilização desta plataforma será realizada pelos professores, tutores a distância e alunos. Será também uma forma de acompanhamento dos alunos pelos professores.
- Videoconferência.

É Importante ressaltar a quantidade de objetos de aprendizagem já disponíveis nos diversos sites da Internet.

O meio impresso será o suporte básico. Concordando com Garcia Aretio (op. cit., p. 175), observase nesse meio algumas vantagens que o faz, ainda, o mais utilizado em todo o mundo: trata-se de um meio acessível, fácil de usar e que não necessita de equipamentos especiais; possui maior portabilidade, sendo transportado facilmente a todos os lugares; permite releitura e leitura seletiva com aprofundamento de pontos importantes. Por outro lado, é necessário que o estudante tenha a capacidade de interpretar adequadamente os construtos simbólicos presentes no texto, o que nem sempre acontece.

O conteúdo dos materiais didáticos será elaborado pelos professores responsáveis pelas disciplinas. Será constituída uma equipe de profissionais (de artes gráficas, multimídia e web) para transpor o conteúdo para os formatos apropriados e acessíveis, de acordo com a concepção do professor da disciplina e as necessidades dos estudantes.

# **6.5.3. Os materiais a serem utilizados pelos estudantes para apoio e desenvolvimento do aprendizado - guias para estudantes, tutoriais e afins.**

Além do material didático do curso, o estudante receberá um manual ou guia específico que o orientará para ser um estudante na modalidade de educação a distância. Esse material também traz todas as informações sobre a instituição na qual ele está ingressando, sua estrutura física e administrativa.

#### **6.6. ESTRATÉGIAS DE DESENVOLVIMENTO DA APRENDIZAGEM**

# **6.6.1. Processo de comunicação interação entre estudantes, tutores e professores formadores ao longo do curso.**

Durante cada período letivo, o processo de comunicação interação será realizado por, no mínimo, dois encontros presenciais ou por videoconferência para orientação, avaliação e apresentação de trabalhos, um no início e outro no final do período, e contará com a presença do professor formador. As disciplinas serão desenvolvidas em módulos, separadamente.

Será utilizado um ambiente virtual em que os estudantes, tutores e professores formadores poderão interagir no processo de construção cognitiva. Além disso, nesse ambiente serão disponibilizados alguns materiais didáticos a serem utilizados pelos estudantes.

Também será disponibilizado ao estudante, no ato da matrícula, o Manual do Estudante que contemplará as orientações mais relevantes sobre a organização didático-pedagógica do curso, organização curricular, postura do estudante de educação a distância, infraestrutura disponível, critérios de avaliação, entre outras.

A comunicação entre professores formadores, tutores e pessoal de apoio será realizado por meio de contato telefônico e/ou e-mail e/ou encontros presenciais e/ou videoconferência.

#### **6.6.2. O papel da tutoria ao longo do curso**

A presença e a disponibilidade do tutor/orientador têm-se mostrado importantes não somente como elementos motivadores, mas também, como estratégias de diminuição da evasão. Um papel que a tutoria deve desempenhar é o de espaço de articulação e suporte ao estudo cooperativo, de modo a garantir a construção coletiva do conhecimento.

Em função dos princípios que norteiam esta proposta curricular, a tutoria adquire uma importância fundamental, com a característica de orientação de estudos, de organização das atividades individuais e grupais, de incentivo ao prazer das descobertas. Esta proposta prevê a tutoria presencial.

A tutoria presencial será tarefa de um professor/pesquisador com a orientação do professor formador responsável pela disciplina. Ele deverá dar suporte nas questões específicas da área e orientá-los na realização das atividades práticas e grupais. A tutoria será individual e grupal. A tutoria individual estará disponível todos os dias da semana, nos horários estabelecidos, e visará, sobretudo, à orientação de estudos e aos acompanhamentos do estudante na sua adaptação à modalidade de ensino. Terá o papel de ajudá-lo na organização dos horários, na maneira de estudar, na superação das dificuldades de ser um "estudante a distância". A tutoria grupal ocorrerá sempre que as atividades das disciplinas exigirem trabalhos coletivos. O tutor terá o papel na organização e dinamização dos grupos, estimulando o trabalho cooperativo.

O estudante deverá procurar o atendimento individual e/ou grupal em no mínimo oito horas semanais. As demais cargas horárias serão cumpridas através da tutoria a distância e momentos presenciais com os professores formadores. A tutoria será desempenhada por professores/pesquisadores que demonstrem não só conhecimento do conteúdo da área, mas também competência para trabalhar com grupos, orientar e estimular estudos. Será selecionado entre os professores da instituição, no município em que o curso estiver sendo realizado, que apresentem os requisitos citados.

#### **6.6.3. Projeto de trabalho da tutoria e a forma de apoio logístico a todos os envolvidos**

O trabalho da tutoria será orientado pelos professores responsáveis pelas disciplinas, orientador pedagógico e coordenado pelo coordenador do curso. Todo material didático do curso será apresentado ao tutor antes do estudante ter acesso, em seminários específicos criados para essa finalidade.

#### **6.6.4. Relação numérica de tutores e hora disponíveis para o atendimento ao curso**

O atendimento aos estudantes será realizado por um (01) tutor presencial para cada 50 alunos, que os acompanharão nas atividades já especificadas.

Os tutores presenciais deverão dedicar-se a vinte (20) horas semanais, durante cinco (5) dias na semana.

#### **6.6.5. Frequência acadêmica exigida aos alunos**

Os estudantes disporão de momentos presenciais e a distância, descritos a seguir.

Abertura do semestre letivo – Momento de confraternização e espaço para apresentação do funcionamento do semestre que se inicia. Neste evento, os estudantes serão apresentados aos professores das disciplinas e aos tutores. Este momento também deverá ser aproveitado para conferências e seminários de interesse ao aprendizado dos estudantes.

Ao início de cada disciplina, haverá uma aula presencial, com data a ser definida pela coordenação do curso, para a apresentação da disciplina, da metodologia de estudos e de utilização do espaço virtual de aprendizagem e interatividade.

Ao final de cada disciplina, o estudante deverá participar de uma etapa presencial para a socialização das atividades acadêmico-científico-culturais e para avaliação da disciplina cursada, mediante realização de avaliação escrita individual.

Os momentos presenciais descritos acima poderão ocorrer por videoconferência, caso exista no polo de apoio presencial a estrutura disponíveis para realização de videoconferências. A realização desses eventos, através de videoconferência, deverão ser aprovados e organizados pela Coordenação do Curso.

O estudante também deverá cumprir uma carga-horária de, no mínimo, 04 (quatro) horas semanais com a orientação dos tutores presenciais. Além dos momentos presenciais mencionados acima, cada disciplina contará com contatos e participação dos estudantes em tutorias a distância, os quais deverão ser devidamente computados através de lista de frequência e/ou relatórios de acesso e/ou registro de atividades, para efeito de integralização de 75% de frequência mínima exigida pela Organização Didática e o Projeto Político Pedagógico do IFRN.

#### **6.6.6. Espaço para representação estudante**

O município polo disponibilizará de espaço físico para representação do corpo estudante do curso.

# **6.7. DEFINIÇÃO DA CONCEPÇÃO DE TUTORIA**

A concepção de tutoria desse projeto baseia-se no modelo generalista, em que o estudante será acompanhado durante todo o processo ensino-aprendizagem por meio da figura do tutor, cuja função é mediar didático-pedagogicamente o processo de aprendizagem. A tutoria ocorrerá de forma 02 (duas) formas: presencial oferecida nos polos de apoio presencial e a distância que trabalhará em conjunto com o professor formador.

O tutor presencial deve ter conhecimento generalista da área e domínio no uso das Tecnologias da Informação e Comunicação (TIC), habilidade nas relações interpessoais e de mediação pedagógica. O tutor a distância deve ter conhecimento específico na área para auxiliar o professor formador no desenvolvimento do curso.

A atuação dos tutores ocorrerá nos seguintes momentos:

1 - Planejamento do Curso: nessa fase, caberá ao tutor a distância discutir com o professor formador os conteúdos do material didático a ser utilizado e o sistema de acompanhamento e avaliação dos estudantes. Terá uma capacitação em EaD para conhecer o sistema de tutoria que irá exercer, suas funções e responsabilidades.

2 – Desenvolvimento do Curso: nessa fase, tanto o tutor presencial como o tutor a distância serão um estimulador e orientador do processo pedagógico, esses darão suporte cognitivo, afetivo e de motivação, necessários para a adaptação do estudante a essa modalidade de ensino. O tutor presencial deverá auxiliar o professor formador no desenvolvimento do curso, na interação com o estudante, através de diversas mídias, tanto no que diz respeito ao conteúdo quanto às demais atividades acadêmicas. O tutor a distância estará à disposição dos estudantes para tirar dúvidas quanto ao conteúdo das disciplinas, por isso, um dos critérios de seleção será sua qualificação e competência profissional naquela área do conhecimento. O tutor a distância auxiliará os estudantes na execução das atividades previstas e informará ao tutor presencial, coordenador do curso e ao professor formador a frequência e desenvolvimento do processo ensino-aprendizagem, através de relatórios mensais; deverá também informar quando observar dificuldades de aprendizagem, e/ou a necessidade de material didático complementar.

3 – Avaliação do Curso: os tutores presenciais e os tutores a distância participarão, de forma sistemática, do processo de avaliação do curso tanto em seu desenvolvimento quanto ao final do período letivo, a partir de sua efetiva participação e observação do processo. Essa avaliação levará em consideração aspectos como material didático, instrumentos de avaliação de conteúdo, participação do professor formador e do estudante, interação professor formador e tutores, atuação do Coordenador do curso, infraestrutura e funcionamento do curso, metodologias utilizadas, bibliografia recomendada etc.

# **6.8. REQUISITOS PARA OCUPAÇÃO DAS FUNÇÕES DE TUTORES**

#### **6.8.1. Tutoria presencial**

A tutoria presencial será desempenhada por professores com conhecimento generalista na área, selecionado pela coordenação, juntamente com os professores formadores, com o seguinte perfil acadêmico:

- Ser professor da instituição, no município onde o curso está sendo realizado,
- Ter conhecimentos básicos de informática e domínio de uso da Internet;
- Apresentar boa comunicação interpessoal e capacidade de acolhimento.

#### **6.8.2. Tutoria a distância**

A tutoria a distância será desempenhada por professores com conhecimento específico na área, selecionado pela coordenação, juntamente com os professores formadores, com o seguinte perfil acadêmico:

• Ser professor de escola pública;

- Ter conhecimentos básicos de informática e domínio de uso da Internet;
- Apresentar boa comunicação interpessoal e capacidade de acolhimento

#### **7. CRITÉRIOS E PROCEDIMENTOS DE AVALIAÇÃO DA APRENDIZAGEM**

Neste projeto pedagógico de curso, considera-se a avaliação como um processo contínuo e cumulativo. Nesse processo, são assumidas as funções diagnóstica, formativa e somativa de forma integrada ao processo ensino-aprendizagem, as quais devem ser utilizadas como princípios orientadores para a tomada de consciência das dificuldades, conquistas e possibilidades dos estudantes. Igualmente, deve funcionar como instrumento colaborador na verificação da aprendizagem, levando em consideração o predomínio dos aspectos qualitativos sobre os quantitativos.

A avaliação dá significado ao trabalho dos alunos e docentes e à relação professor-aluno, como ação transformadora e de promoção social em que todos devem ter direito a aprender, refletindo a sua concepção de sociedade, de educação, de ser humano e de cultura.

Avalia-se, portanto, para constatar os conhecimentos dos alunos em nível conceitual, procedimental e atitudinal, para detectar erros, corrigi-los, não se buscando simplesmente registrar desempenho insatisfatório ao final do processo. Avaliar está relacionado com a busca de uma aprendizagem significativa para quem aprende e também para atender às necessidades do contexto atual.

Para tanto, o aluno deve saber o que será trabalhado em ambientes de aprendizagem, os objetivos para o estudo de temas e de conteúdo, e as estratégias que são necessárias para que possa superar as dificuldades apresentadas no processo.

Assim, essa avaliação tem como função priorizar a qualidade e o processo de aprendizagem, isto é, o desempenho do aluno ao longo do período letivo, não se restringindo apenas a uma prova ou trabalho, conforme orienta a LDB em vigor.

Nesse sentido, a avaliação será desenvolvida numa perspectiva processual e contínua, buscando a reconstrução e construção do conhecimento e o desenvolvimento de hábitos e atitudes coerentes com a formação de professores-cidadãos.

Nessa perspectiva, é de suma importância que o professor utilize instrumentos diversificados os quais lhe possibilitem observar melhor o desempenho do aluno nas atividades desenvolvidas e tomar decisões, tal como reorientar o aluno no processo diante das dificuldades de aprendizagem apresentadas, exercendo o seu papel de orientador que reflete na ação e que age.

Assim sendo, a avaliação deverá permitir ao docente identificar os elementos indispensáveis à análise dos diferentes aspectos do desenvolvimento do aluno e do planejamento do trabalho pedagógico realizado. É, pois, uma concepção que implica numa avaliação que deverá acontecer de forma contínua e sistemática mediante interpretações qualitativas dos conhecimentos construídos e reconstruídos pelos alunos no desenvolvimento de suas capacidades, atitudes e habilidades.

Nessas situações de avaliação, os tutores e os professores formadores deverão estar atentos para observar e fazer o registro dos seguintes aspectos: a produção escrita do estudante, seu método de estudo, sua participação nos encontros presenciais, nos fóruns e nos bate-papos; se ele está acompanhando e compreendendo o conteúdo proposto em cada uma das disciplinas e na realização de estudos de caso e de pesquisa, a partir de proposições temáticas relacionadas ao seu campo de formação profissional, entre outros fatores.

Em atenção à diversidade, apresentam-se, como sugestão, os seguintes instrumentos de acompanhamento e avaliação da aprendizagem escolar:

- observação processual e registro das atividades;
- avaliações escritas em grupo e individual;
- questionários on-line;  $\bullet$
- produção de portfólios;  $\bullet$
- relatos escritos;
- fóruns avaliativos;
- relatórios de trabalhos e projetos desenvolvidos; e
- instrumentos específicos que possibilitem a autoavaliação (do docente e do estudante).  $\bullet$

Em relação ao controle de frequência, dentro dos critérios para um curso na modalidade a distância, serão exigidos:

- 75% de frequência nas atividades presenciais propostas pelo curso;
- 75% de frequência na participação das atividades propostas na plataforma, que dispõe de mecanismos próprios para registrar as entradas e o cumprimento das atividades feitas pelos alunos, individualmente;
- Assim como, participação cooperativa e efetiva nas atividades de discussão no ambiente virtual de aprendizagem.

Para a avaliação do desempenho escolar será considerado aprovado o aluno que obtiver, no mínimo, nota de 60 (sessenta) de aproveitamento médio no final de cada disciplina.

Os critérios de verificação do desempenho acadêmico dos estudantes são tratados pela Organização Didática do IFRN.

#### **8. CRITÉRIOS DE APROVEITAMENTO DE ESTUDOS E CERTIFICAÇÃO DE CONHECIMENTOS**

No âmbito deste projeto pedagógico de curso, compreende-se o **aproveitamento de estudos** como a possibilidade de aproveitamento de disciplinas estudadas em outro curso de educação profissional técnica de nível médio; e a **certificação de conhecimentos** como a possibilidade de certificação de saberes adquiridos através de experiências previamente vivenciadas, inclusive fora do ambiente escolar, com o fim de alcançar a dispensa de disciplinas integrantes da matriz curricular do curso, por meio de uma avaliação teórica ou teórico-prática, conforme as características da disciplina.

Os aspectos operacionais do aproveitamento de estudos e da certificação de conhecimentos, adquiridos através de experiências vivenciadas previamente ao início do curso, são tratados pela Organização Didática do IFRN.

#### **9. INSTALAÇÕES E EQUIPAMENTOS**

De acordo com as orientações contidas no Catálogo Nacional de Cursos Técnicos, a instituição ofertante, deverá cumprir um conjunto de exigências que são necessárias ao desenvolvimento curricular para a formação profissional com vistas a atingir um padrão mínimo de qualidade. O Quadro 3 a seguir apresenta a estrutura física necessária ao funcionamento do Curso Técnico Subsequente em Informática para Internet na modalidade a distância. O quadro 4 apresenta a relação detalhada do laboratório específico.

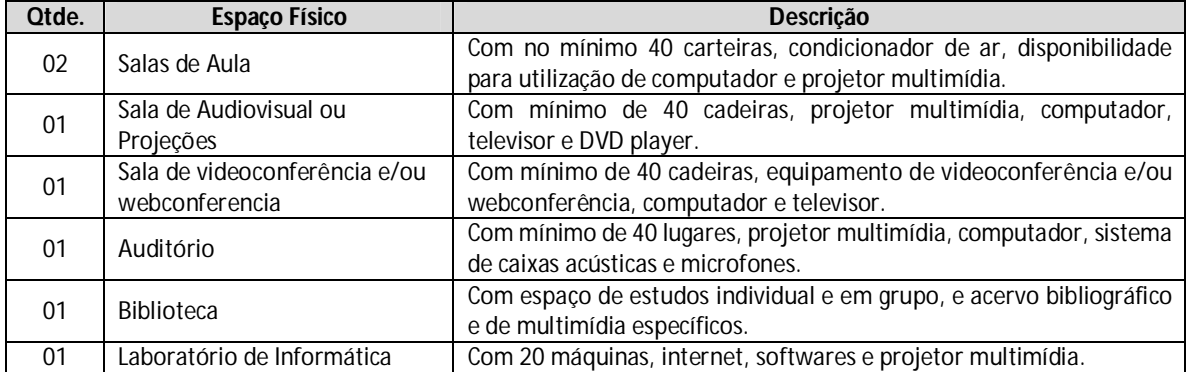

Quadro 3 – Quantificação e descrição das instalações necessárias ao funcionamento do curso.

Quadro 4 – Equipamentos para o Laboratório de Informática

| LABORATÓRIO: Informática para Internet                                                                         | Area (m <sup>2</sup> ) | Capacidade de<br>atendimento (alunos) |  |
|----------------------------------------------------------------------------------------------------|------------------------|---------------------------------------|--|
|                                                                                                    | 48                     | 20                                    |  |
| Descrição (materiais, ferramentas, softwares instalados, e/ou outros dados)                                    |                        |                                       |  |
| Laboratório com 21 microcomputadores com acesso à Internet, projetor multimídia e softwares de: análise e      |                        |                                       |  |
| desenvolvimento de sistemas, banco de dados, projeto gráfico, design de interfaces e virtualização de sistemas |                        |                                       |  |
| operacionais.                                                                                                  |                        |                                       |  |
| Faujoamentos (hardwares instalados e/ou outros)                                                                |                        |                                       |  |

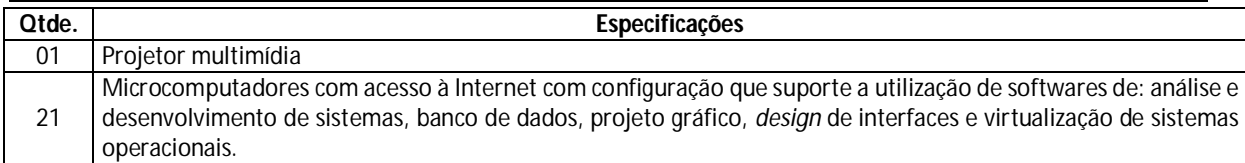

#### **10. BIBLIOTECA**

A Biblioteca deverá operar com um sistema completamente informatizado, possibilitando fácil acesso via terminal ao acervo da biblioteca.

O acervo deverá estar dividido por áreas de conhecimento, facilitando, assim, a procura por títulos específicos, com exemplares de livros e periódicos, contemplando todas as áreas de abrangência do curso. Deve oferecer serviços de empréstimo, renovação e reserva de material, consultas informatizadas a bases de dados e ao acervo, orientação na normalização de trabalhos acadêmicos, orientação bibliográfica e visitas orientadas.

Deverão estar disponíveis para consulta e empréstimo, numa proporção de 6 (seis) alunos por exemplar, no mínimo, 3 (três) dos títulos constantes na bibliografia básica e 2 (dois) dos títulos constantes na bibliografia complementar das disciplinas que compõem o curso, com uma média de 3 exemplares por título.

A listagem com o acervo bibliográfico básico necessário ao desenvolvimento do curso é apresentado no Anexo VI.

#### **11. PESSOAL DOCENTE E TÉCNICO-ADMINISTRATIVO**

Os Quadros 5, 6 e 7 descrevem, respectivamente, o pessoal docente, técnico-administrativo e equipe de Suporte técnico-pedagógico e gerenciamento das TICs, necessários ao funcionamento do Curso, tomando por base o desenvolvimento simultâneo de uma turma para cada período do curso, correspondente ao Quadro 1.

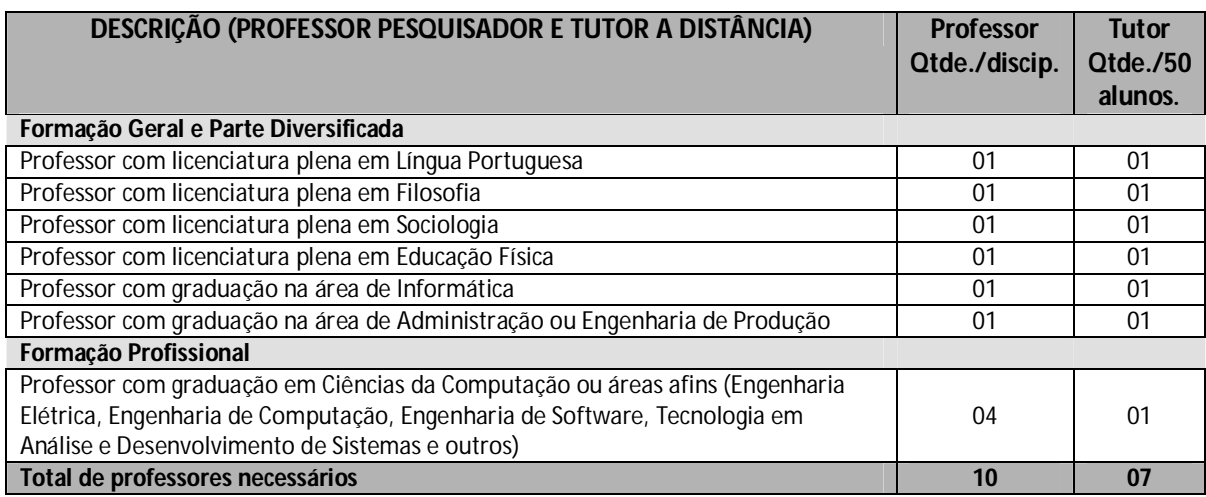

#### Quadro 5 – Pessoal docente necessário ao funcionamento do curso.

Quadro 6 – Pessoal técnico-administrativo necessário ao funcionamento do curso.

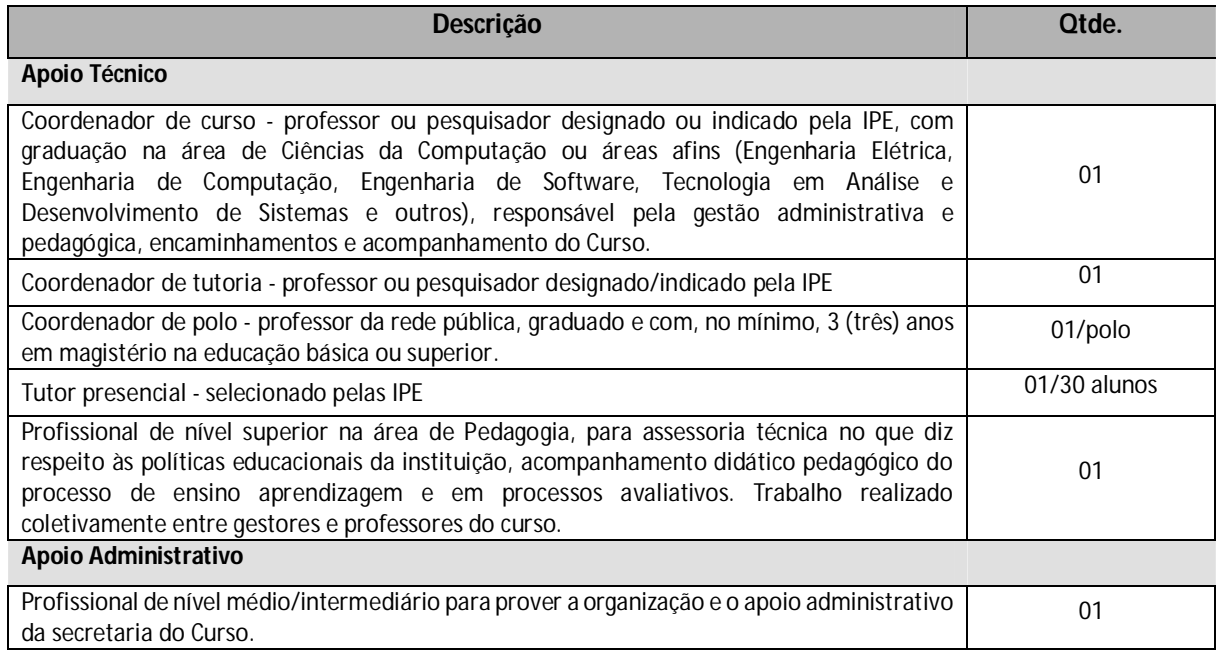

#### Quadro 7 – Equipe de Suporte técnico-pedagógico e gerenciamento das TICs

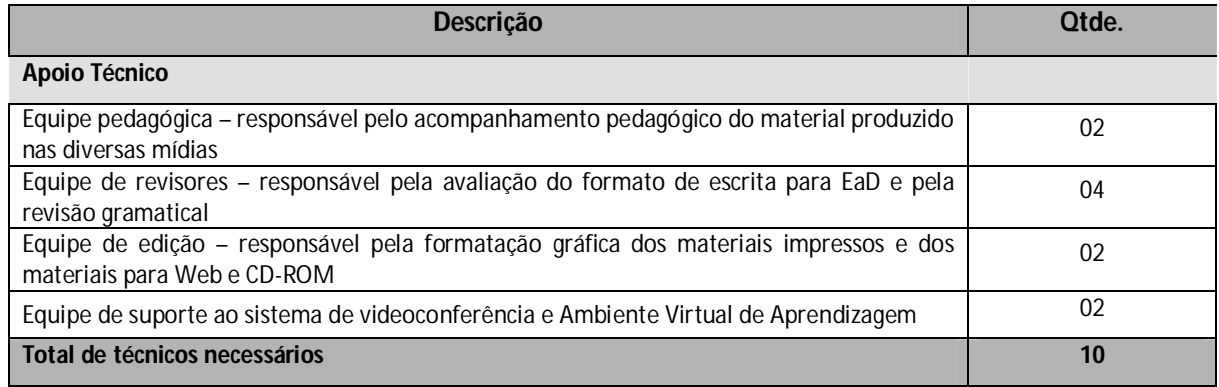
De uma forma geral, o dimensionamento do número de tutores (presencial e a distância), é calculado pelo somatório do número de alunos atendidos em todos os polos dividido por 25.

Todos os profissionais envolvidos com o desenvolvimento do curso receberão capacitação e atualização da prática pedagógica em EaD e no uso das Tecnologias de Informação e Comunicação (TIC) adotadas para o curso.

# **12. FUNÇÕES DA EQUIPE ACADÊMICO-ADMINISTRATIVA**

São atribuições do **Coordenador-geral** e do **coordenador-geral adjunto** na Instituição Pública de Ensino (IPE):

- exercer as atividades típicas de coordenação geral do Programa na IPE;
- coordenar a elaboração do projeto político-pedagógico;
- coordenar as atividades dos cursos ofertados pela instituição;
- realizar o planejamento das atividades de seleção e capacitação dos profissionais envolvidos no programa;
- realizar o planejamento e desenvolvimento, em conjunto com os coordenadores de curso, dos processos seletivos de alunos;
- receber e avaliar os relatórios de desenvolvimento dos cursos elaborados pelos coordenadores de curso e coordenadores de polo;
- acompanhar a aplicação financeira dos recursos liberados para o desenvolvimento e oferta dos cursos;
- realizar a articulação com o MEC;
- realizar e acompanhar o cadastramento de bolsistas na instituição de ensino;
- solicitar o pagamento mensal das bolsas aos beneficiários, preferivelmente por meio de certificação digital;
- acompanhar o registro acadêmico dos alunos matriculados no curso;
- apresentar a documentação necessária para a certificação dos tutores.

# São atribuições do **coordenador de curso**:

- exercer as atividades típicas de coordenador de curso na IPE;
- coordenar e acompanhar o curso;
- realizar a gestão acadêmica do curso;
- coordenar a elaboração do projeto de curso;
- realizar o planejamento e desenvolvimento, em conjunto com o coordenador geral, dos processos seletivos de alunos;
- realizar o planejamento e desenvolvimento das atividades de seleção e capacitação dos profissionais envolvidos no programa;
- acompanhar e supervisionar as atividades dos tutores, professores, coordenador de tutoria e coordenadores de polo;
- acompanhar o registro acadêmico dos alunos matriculados.

Obs.: É necessário que o professor Coordenador de Curso tenha graduação na área de qualquer Engenharia e possua Especialização em Segurança do Trabalho.

# São atribuições do **coordenador de polo**:

- exercer as atividades típicas de coordenação do polo;
- coordenar e acompanhar as atividades dos tutores no polo;
- acompanhar e gerenciar a entrega dos materiais no polo;
- gerenciar a infraestrutura do polo;
- relatara situação do polo ao coordenador do curso;
- realizar a articulação para o uso das instalações do polo de apoio presencial para o desenvolvimento das atividades de ensino presenciais;
- realizar a articulação de uso das instalações para o uso pelos diversos cursos e instituições ofertantes de cursos.

# São atribuições do **coordenador de tutoria**:

- coordenar e acompanhar as ações dos tutores;
- apoiar os tutores das disciplinas no desenvolvimento de suas atividades;
- supervisionar e acompanhar as atividades do Ambiente Virtual de Aprendizagem (AVA);
- acompanhar os relatórios de regularidade dos alunos nas atividades;
- analisar com os tutores os relatórios das turmas e orientar os encaminhamentos mais adequados;
- supervisionar a aplicação das avaliações;
- dar assistência pedagógica aos tutores das turmas;
- supervisionar a coordenação das atividades presenciais.

# São atribuições do **professor-pesquisador**:

- planejar, desenvolver e avaliar as novas tecnologias de ensino adequadas aos cursos, podendo ainda atuar nas atividades de formação;
- adequar e sugerir modificações na metodologia de ensino adotada, bem como conduzir análises e estudos sobre o desempenho dos cursos;
- elaborar proposta de implantação dos cursos e sugerir ações necessárias de suporte tecnológico durante a execução a dos cursos.
- desenvolver, em colaboração com o coordenador de curso, sistema e metodologia de avaliação de alunos, mediante uso dos recursos previstos nos planos de curso;
- desenvolver, em colaboração com a equipe da IPE, metodologia para a utilização nas Novas Tecnologias de Informação e Comunicação (NTIC) para a modalidade a distância;
- desenvolver a pesquisa de acompanhamento das atividades de ensino desenvolvidas nos cursos na modalidade à distância;
- participar de grupo de trabalho para o desenvolvimento de metodologia de materiais didáticos para a modalidade a distância;
- aplicar pesquisa de acompanhamento das atividades de ensino desenvolvidas nos cursos na modalidade a distância;
- elaborar relatórios semestrais sobre as atividades de ensino na esfera de suas atribuições , para encaminhamento às secretarias do MEC;
- realizar as atividades de docência nas capacitações dos coordenadores, professores e tutores;
- realizar as atividades de docência das disciplinas curriculares do curso;
- planejar, ministrar e avaliar as atividades de formação;
- organizar os seminários e encontros com os tutores para acompanhamento e avaliação do curso;
- participar dos encontros de coordenação;
- articular-se com o coordenador de curso e com o coordenador de tutoria;
- encaminhar ao coordenador de curso a frequência dos cursistas.  $\bullet$

# São atribuições do **professor-pesquisador conteudista**:

- exercer as atividades típicas de professor-pesquisador;
- elaborar os conteúdos para os módulos do curso;
- realizar a adequação dos conteúdos dos materiais didáticos para as mídias impressas e digitais;
- realizar a revisão de linguagem do material didático desenvolvido para a modalidade a distância;
- elaborar relatórios sobre a aplicação de metodologias de ensino para os cursos na modalidade a distância.

# São atribuições do **tutor**:

- exercer as atividades típicas de tutoria a distância ou presencial;
- assistir aos alunos nas atividades do curso;
- mediar a comunicação de conteúdos entre o professor e os cursistas;
- apoiar o professor da disciplina nas atividades do curso;
- acompanhar as atividades do ambiente virtual de aprendizagem (AVA);
- coordenar as atividades presenciais;
- elaborar os relatórios de regularidade dos alunos;
- estabelecer e promover contato permanente com os alunos;
- aplicar avaliações;
- elaborar os relatórios de desempenho dos alunos nas atividades.

# **13. CERTIFICADOS E DIPLOMAS**

Após a integralização dos componentes curriculares do Curso Técnico de Nível Médio em Informática para Internet, na forma Subsequente, na modalidade a distância, e da realização da correspondente prática profissional, será conferido ao egresso o Diploma de **Técnico em Informática para Internet**.

# **REFERÊNCIAS**

BRASIL. **Lei nº 9.394, de 20/12/1996**. Estabelece as diretrizes e bases da educação nacional. Brasília/DF: 1996.

\_\_\_\_\_\_\_\_\_. **Lei nº 11.892, de 29/12/2008**. Institui a Rede Federal de Educação Profissional, Científica e Tecnológica, cria os Institutos Federais de Educação, Ciência e Tecnologia e dá outras providências. Brasília/DF: 2008.

\_\_\_\_\_\_\_\_\_. **Decreto Nº 5.154,de 23 de julho de 2004**. Regulamenta o § 2º do art. 36 e os arts. 39 a 41 da Lei nº 9.394, de 20 de dezembro de 1996, que estabelece as diretrizes e bases da educação nacional, e dá outras providências. Brasília/DF: 2004.

CENTRO FEDERAL DE EDUCAÇÃO TECNOLÓGICA DO RIO GRANDE DO NORTE. **Projeto de reestruturação curricular**. Natal: CEFET-RN, 1999.

\_\_\_\_\_\_\_\_\_. **Projeto político-pedagógico do CEFET-RN**: um documento em construção. Natal: CEFET-RN, 2005.

CIAVATTA, Maria e RAMOS, Marise (Orgs.). **Ensino Médio integrado:** concepções e contradições. São Paulo: Cortez, 2005.

CONSELHO NACIONAL DE EDUCAÇÃO. **Parecer CNE/CEB nº 36/2004**. Trata dasDiretrizes Curriculares Nacionais Gerais para a Educação de Jovens e Adultos. Brasília/DF: 2004.

\_\_\_\_\_\_\_\_\_. **Resolução CNE/CEB nº 01/2004**. Estabelece Diretrizes Nacionais para a organização e a realização de Estágio de alunos da Educação profissional e do Ensino Médio, inclusive nas modalidades de Educação Especial e educação de Jovens e Adultos. Brasília/DF: 2004.

\_\_\_\_\_\_\_\_\_. **Resolução CNE/CEB nº 01/2005**. Atualiza as Diretrizes Curriculares Nacionais definidas pelo

Conselho Nacional de Educação para o Ensino Médio e para aEducação Profissional Técnica de nível médio às disposiçõesdo Decreto nº 5.154/2004. Brasília/DF: 2005.

\_\_\_\_\_\_\_\_\_. **Parecer CNE/CEB nº 39/2004**. Trata da aplicação do Decreto nº 5.154/2004 na Educação Profissional Técnica de Nível Médio e no Ensino Médio.Brasília/DF: 2004.

\_\_\_\_\_\_\_\_\_. **Parecer CNE/CEB nº. 11/2008**.Trata da proposta de instituição do Catálogo Nacional de Cursos Técnicos. Brasília/DF: 2008.

Currículoreferência para o sistema e-Tec Brasil: uma construção coletiva: versão final. Araci Hack CATAPAN, Clovis Nicanor KASSICK, Walter Ruben Iriondo OTERO (organizadores). Florianópolis: PCEADIS/CNPq, 2011. 510 p. ISBN: 9788587103567.

INSTITUTO FEDERAL DO RIO GRANDE DO NORTE (IFRN). **Projeto político-pedagógico do IFRN**: uma construção coletiva. Natal/RN : IFRN, 2011.

\_\_\_\_\_\_\_\_\_. **Organização Didática do IFRN**. Natal/RN : IFRN, 2011.

MEC/SETEC. **Catálogo Nacional dos Cursos Técnicos**. Disponível em www.mec.gov.br (Acesso em 01/07/2011). Brasília/DF: 2008.

MEC/FNDE. **Resolução CD/FNDE no 18 de 16 de junho de 2010**. Altera a Resolução CD/FNDE no 36, de 13 de julho de 2009, que estabelece orientações e diretrizes para concessão e pagamento de bolsas de estudo e pesquisa no âmbito do Sistema Escola Aberta do Brasil (Programa e-Tec Brasil).

# **ANEXO I – PROGRAMAS DAS DISCIPLINAS DO NÚCLEO FUNDAMENTAL**

Curso: **Técnico Subsequente em Informática para Internet (na modalidade à distância)** Disciplina: **Língua Portuguesa** Carga-Horária: **60h**(80h/a)

### **EMENTA**

Textualidade e discurso, com ênfase em aspectos organizacionais de textos de natureza técnica, científica e/ou acadêmica, reconhecer os elementos da cena enunciativa, a intencionalidade discursiva, identificar as diversas sequências textuais, os elementos coesivos e os aspectos da coerência. Identificar os diversos gêneros de acordo com as situações discursivas. Produção de textos escritos considerando as articulações coerentes dos elementos linguísticos e adequação das situações comunicativas, bem como o registro da língua padrão.

#### **PROGRAMA Objetivos**

- Quanto à gramática:
- Conhecer as concepções da língua padrão do português brasileiro
- Aperfeiçoar o conhecimento (teórico e prático) sobre as convenções relacionadas ao registro (ou norma) padrão escrito(a).
- Quanto à leitura de textos escritos:
- Recuperar o tema e a intenção comunicativa dominante;
- Reconhecer, a partir de traços caracterizadores manifestos, a(s) sequência(s) textual(is) presente(s) e o gênero textual configurado;
- Descrever a progressão discursiva;
- Apropriar-se dos elementos coesivos e de suas diversas configurações;
- Avaliar o texto, considerando a articulação coerente dos elementos linguísticos, dos parágrafos e demais partes do texto; a pertinência das informações e dos juízos de valor; e a eficácia comunicativa.
- Quanto à produção de textos escritos:
- Produzir textos (representativos das sequências argumentativas e injuntiva e respectivamente, dos gêneros: relato de atividade acadêmica, artigo científico, artigo de divulgação científica, relatório, resumo, resenha, parecer técnico etc.), considerando a articulação coerente dos elementos linguísticos, dos parágrafos e das demais partes do texto; a pertinência das informações e dos juízos de valor e a eficácia comunicativa. Citar o discurso alheio de forma pertinente e de acordo com as convenções da ABNT.

#### **Bases Científico-Tecnológicas (Conteúdos)**

- 1. Estudo da gramática da língua padrão:
	- 1.1. Aspectos descritivos e normativos da língua padrão:
		- 1.1.1 Conhecimentos linguísticos;
		- 1.1.2 Variação linguística;
		- 1.1.3 Descrição e normas da língua padrão (NGB).
- 2. Leitura e produção de textos:
	- 2.1 Habilidades necessárias à leitura e à produção de textos: conhecimentos linguísticos, enciclopédicos e interacionais.
	- 2.2 Cena enunciativa e intencionalidade discursiva.
	- 2.3 Progressão discursiva.
	- 2.4 Vozes marcadas e demarcadas no texto e formas de citação do discurso alheio (modalização em discurso segundo, ilha textual, discurso direto, discurso indireto, discurso indireto livre).
	- 2.5 Sequências textuais (narrativa, descritiva, argumentativa e injuntiva): marcadores linguísticos e elementos macroestruturais básicos.
	- 2.6 Gêneros textuais (técnicos científicos e/ou acadêmicos): elementos composicionais, temáticos, estilísticos e pragmáticos.
	- 2.7 Coesão: mecanismos principais de articulação do texto.
	- 2.8 Coerência: tipos de coerência (interna e externa) e requisitos de coerência interna (continuidade, progressão, não contradição e articulação)

#### **Procedimentos Metodológicos**

Aulas a distância com utilização da plataforma de ensino (moodle) no desenvolvimento das atividades individuais e em grupo, exposição de aulas impressas, discussão em fóruns, chats, apresentação de seminários temáticos, aplicação de exercícios. Utilização de ferramentas de pesquisa via Web, utilização de vídeos.

# **Recursos Didáticos**

Utilização da plataforma *moodle*, para uso de ferramentas interativas, chats, fóruns, etc; e disponibilização de material didático, vídeos, textos complementares, etc.

#### **Avaliação**

- Avaliações presenciais em laboratório e avaliações na plataforma
- Trabalhos individuais e em grupo (exercícios, estudos dirigidos, pesquisas)
- Participação no moodle e desenvolvimento em equipe

#### **Bibliografia Básica**

- 1. AZEREDO, José Carlos de. **Gramática Houaiss da Língua Portuguesa**. São Paulo: Publifolha, Instituto Houaiss, 2008.
- 2. BECHARA, Evanildo. **Gramática escolar da Língua Portuguesa**. 2.ed. ampl. e atualizada pelo Novo Acordo ortográfico. Rio de Janeiro: Nova Fronteira, 2010.
- 3. CITELLI, Adilson (Coord.). **Aprender e ensinar com textos não escolares**. 4.ed. São Paulo: Cortez, 2002. [Col. Aprender e ensinar com textos, Coord. Geral Lígia Chiappini, v. 3].
- 4. COSTA, Sérgio Roberto da. **Dicionário de gêneros textuais**. Belo Horizonte: Autêntica, 2008.
- 5. DIONÍSIO, A.P.; BEZERRA, M. de S. (Orgs.). **Tecendo textos, construindo experiências**. Rio de Janeiro: Lucerna, 2003.
- 6. DIONÍSIO, Angela P.; MACHADO, Anna R.; BEZERRA, Maria A (Orgs.). **Gêneros textuais e ensino**. Rio de Janeiro: Lucerna, 2002.
- 7. DIONÍSIO, A.; HOFFNAGEL, J.C. (Orgs.). **Gêneros textuais, tipificação e interação**. São Paulo: Codes, 2005.
- 8. MEURER, J.L.; BONINI, A.; MOTTA-ROTH, D. (Orgs.). **Gêneros**: teorias, métodos, debates. São Paulo: Parábola Editorial, 2005. (Língua [gem]; 14).
- 9. DISCINI, Norma. **Comunicação nos textos**. São Paulo: Contexto, 2005.
- 10. FIORIN, JOSÉ Luiz; SAVIOLI, Francisco Platão. **Lições de texto**: leitura e redação. São Paulo: Ática, 1996.
- 11. FIORIN, JOSÉ Luiz; SAVIOLI, Francisco Platão. **Para entender o texto**: leitura e redação. 11.ed. São Paulo: 1995.
- 12. KOCH, Ingedore V.; ELIAS, Vanda M. **Ler e escrever**: estratégias de produção textual. São Paulo: Contexto, 2009.
- 13. KOCH, Ingedore V.; ELIAS, Vanda M. **Ler e compreender**: os sentidos do texto. São Paulo: Contexto, 2009.
- 14. KOCH, I. G. V. **Desvendando os segredos do texto**. São Paulo: Cortez, 2002.
- 15. LEIBRUDER, A. P. O discurso de divulgação científica. In: BRANDÃO, H. N. (Coord.). **Gêneros do discurso na escola**. São

Paulo: Cortez, 2000, p. 229-253. (Coleção Aprender e ensinar com textos), v. 5.

- 16. MAINGUENEAU, Dominique. **Análise de textos de comunicação**. Trad. Cecília P. de Souza e Silva. 5. ed. São Paulo: Cortez, 2001.
- 17. MACHADO, Anna Rachel et al. (Org.). **Planejar gêneros acadêmicos***.* São Paulo: Parábola Editorial, 2005.
- 18. \_\_\_\_\_\_. **Resumo**. São Paulo: Parábola Editorial, 2004.
- 19. MARCUSCHI, L. A. Gêneros textuais: definição e funcionalidade. In. DIONÍSIO, A. P,; MACHADO, A. A. ; BEZERRA, M. A. B. (orgs.). **Gêneros textuais e ensino**. Rio de Janeiro: Lucena, 2002, p. 19-38.
- 20. SAUTCHUK, I. **A produção dialógica do texto escrito**: um diálogo entre escritor e leitor moderno. São Paulo: Martins Fontes, 2003.

# **Bibliografia Complementar**

- 1. ALEXANDRE, M. J. de O. **A construção do trabalho científico**: um guia para projetos pesquisas e relatórios científicos. Rio de Janeiro: Forense Universitária, 2003.
- 2. BAGNO, Marcos. **Pesquisa na escola**: o que é, como se faz. 2.ed. São Paulo: Ed. Loyola, 1999.
- 3. CAMARGO, T. N. de. **Uso de Vírgula**. Barueri, SP: Monole, 2005. (Entender o português;1).
- 4. FARACO, C. A. TEZZA, C. **Oficina de texto**. Petrópolis: Vozes, 2003.
- 5. FIGUEIREDO, L. C. **A redação pelo parágrafo**. Brasília: Editora Universidade Brasília, 1999.
- 6. FIGUEIREDO, Nébia Maria Almeida de. **Método e metodologia na pesquisa científica**. 3.ed.São Caetano do Sul (SP): Yendis, 2008.
- 7. GARCEZ, L. H. do C. **Técnica de redação**: o que preciso saber para escrever. São Paulo: Martins Fontes, 2002.
- 8. LAKATOS, E. M.; MARCONI, M. de A. **Fundamentos de metodologia científica**. 5 ed. São Paulo: Atlas, 2003.
- 9. LAVILLE, Christian; DIONNE, Jean. **A construção do saber:** manual de metodologia em ciências humanas. Belo Horizonte: EdUFMG, 1999.
- 10. SANTAELLLA, Lúcia. **Comunicação e pesquisa**. São Paulo: Hacker Editores, 2001.
- 11. SEVERINO, Antônio Joaquim. **Metodologia do trabalho científico**. 22.ed. ver. e ampl. São Paulo: Cortez, 2003.

# **ANEXO II – PROGRAMAS DAS DISCIPLINAS DO NÚCLEO ARTICULADOR**

Curso: **Técnico Subsequente em Informática para Internet (na modalidade à distância)** Disciplina: **Informática** Carga-Horária: **60h**(80h/a)

**EMENTA**

Identificar componentes lógicos e físicos do computador. Operar soluções de softwares para escritório, incluindo uso pessoal e profissional.

# **PROGRAMA**

**Objetivos**

- Identificar os componentes básicos de um computador: entrada, processamento, saída e armazenamento;
- Identificar os tipos de software, tanto para uso pessoal quanto uso profissional;
- Relacionar e descrever soluções de software para escritório;
- Operar softwares utilitários;
- $\bullet$ Operar softwares aplicativos, despertando para o uso da informática na sociedade.

#### **Bases Científico-Tecnológicas (Conteúdos)**

- 1. Introdução a informática
	- 1.1. Hardware
	- 1.2. Software
- 2. Segurança da informação
- 3. Sistemas operacionais
	- 3.1. Fundamentos e funções
	- 3.2. Sistemas operacionais existentes
	- 3.3. Utilização de um sistema operacional
		- 3.3.1. Ligar e desligar o computador
		- 3.3.2. Interfaces de interação
		- 3.3.3. Área de trabalho
		- 3.3.4. Gerenciamento e pastas e arquivos
		- 3.3.5. Ferramentas de sistemas e configurações pessoais
- 4. Internet
	- 4.1. Histórico e fundamentos
	- 4.2. Serviços:
		- 4.2.1. World Wide Web
			- 4.2.1.1. Navegadores
			- 4.2.1.2. Sistema acadêmico
			- 4.2.1.3. Pesquisa de Informações
			- 4.2.1.4. Download de arquivos
			- 4.2.1.5. Correio eletrônico
			- 4.2.1.6. Grupos/listas de discussão
			- 4.2.1.7. Boas práticas de comportamento
		- 4.2.2. Conversa online
		- 4.2.3. Outras aplicações
- 5. Software de edição de texto
	- 5.1. Visão geral
	- 5.2. Digitação e movimentação de texto
	- 5.3. Nomear, gravar e encerrar sessão de trabalho
	- 5.4. Controles de exibição
	- 5.5. Correção ortográfica e dicionário
	- 5.6. Inserção de quebra de página
	- 5.7. Recuos, tabulação, parágrafos, espaçamentos e margens
	- 5.8. Listas, marcadores e numeradores
	- 5.9. Modelos
	- 5.10. Figuras e objetos
- 6. Software de planilha eletrônica
	- 6.1. Visão geral
	- 6.2. Fazendo Fórmula e aplicando funções
- 6.3. Formatando células
- 6.4. Classificando e filtrando dados
- 6.5. Utilizando formatação condicional
- 6.6. Gráficos
- 7. Software de apresentação
	- 7.1. Visão geral do Software
	- 7.2. Assistente de criação
	- 7.3. Como trabalhar com os modos de exibição de slides
	- 7.4. Como imprimir apresentação apresentações, anotações e folhetos
	- 7.5. Fazendo uma apresentação: utilizando Listas, formatação de textos, inserção de desenhos, figuras, som,
	- 7.6. Vídeo, inserção de gráficos, organogramas, estrutura de cores, segundo plano
	- 7.7. Como criar anotações de apresentação
	- 7.8. Utilizar transição de slides, efeitos e animação
- 8. Softwares aplicativos

#### **Procedimentos Metodológicos**

- Aulas a distância com utilização da plataforma de ensino (moodle) no desenvolvimento das atividades individuais e em grupo, exposição de aulas impressas, discussão em fóruns, chats, apresentação de seminários temáticos,
- Aplicação de exercícios. Utilização de ferramentas de pesquisa via Web, utilização de vídeos.

## **Recursos Didáticos**

- - Utilização da plataforma *moodle*, para uso de ferramentas interativas, chats, fóruns, etc; e disponibilização de material didático, vídeos, textos complementares, etc

#### **Avaliação**

,

- Avaliações presenciais em laboratório e avaliações na plataforma
- Trabalhos individuais e em grupo (exercícios, estudos dirigidos, pesquisas)
- Participação no moodle e desenvolvimento em equipe
- Trabalhos individuais e em grupo (listas de exercícios, estudos dirigidos, pesquisas),
- Apresentação dos trabalhos desenvolvidos.

#### **Bibliografia Básica**

- 1. MARÇULA, Marcelo; BRNINI FILHO, Pio Armando. Informática: conceitos e aplicações. 3.ed. São Paulo: Érica, 2008. 406 p. il. ISBN 978-85-365-0053-9.
- 2. NORTON, Peter. Introdução à informática. São Paulo: Pearson Makron Books, 2007. 619 p. il. ISBN 978-85-346-0515-1.
- 3. MORGADO, Flavio Eduardo Frony. Formatando teses e monografias com BrOffice. Rio de Janeiro: Ciência Moderna, 2008. 138 p. il. ISBN 978-85-7393-706-0.
- 4. MANZANO, André Luiz N. G.; MANZANO, Maria Izabel N. G. Estudo dirigido de informática básica. 7. ed. São Paulo: Érica, 2008. 250 p. il. ISBN 978-85-365-0128-4.

#### **Bibliografia Complementar**

- 1. VELLOSO, Fernando de Castro. Informática: conceitos básicos. 7. ed. Rio de Janeiro: Elsevier, 2004. 407 p. il. ISBN 85-352- 1536-0.
- 2. CAPRON, H. L.; JOHNSON, J. A. Introdução à informática. 8. ed. São Paulo: Pearson, 2004. 350 p. il. ISBN 978-85-87918-88- 8.
- 3. SCHAFF, Adam. A sociedade informática: as consequências sociais da segunda revolução industrial. 10. ed. São Paulo: Brasiliense, 2007. 157 p. ISBN 85-11-14081-6.
- 4. GLENWRIGHT, Jerry. Fique por dentro da internet. São Paulo: Cosac Naify, 2001. 192 p. il. ISBN 85-7503-037-X.
- 5. BORGES, Klaibson Natal Ribeiro. LibreOffice para Leigos. Disponível em http://www.brofficeparaleigos.org/
- 6. Apostilas e estudos dirigidos desenvolvidos por professores da área de Informática do IFRN
- 7. Apostilas disponíveis em http://www.broffice.org/

- Suítes de escritório
- **Navegadores**
- Softwares aplicativos diversos

# Curso: **Técnico Subsequente em Informática para Internet (na modalidade à distância)**

#### Disciplina: **Fundamentos de EaD** Carga-Horária: **40h (**30h/a)

# **EMENTA**

Tecnologias da informação e da comunicação no ensino e aprendizagem; Educação a distância: fundamentos, práticas e elementos construtivos; O papel da EAD na ampliação das oportunidades de acesso à educação continuada.

## **PROGRAMA**

#### **Objetivos**

- Compreender o papel das tecnologias da informação e da comunicação nos processos de ensino e aprendizagem.
- Compreender os principais aspectos e elementos constitutivos da educação a distância enquanto sistema de ensino
- Analisar a educação a distância no contexto da sociedade contemporânea e o seu papel na ampliação das oportunidades de acesso à educação continuada.

# **Bases Científico-Tecnológicas (Conteúdos)**

- 1. Os processos de ensino e aprendizagem e as tecnologias da informação e da comunicação
	- 1.1. Tecnologia Conceitos e fundamentos
	- 1.2. As tecnologias da informação e da comunicação e o ensino/aprendizagem
- 2. Educação a distância: fundamentos, práticas e elementos constitutivos
	- 2.1. O que é EAD
	- 2.2. Aspectos e elementos da educação a distância
		- 2.2.1. Interatividade, mídias, materiais didáticos,
		- 2.2.2. Estratégias de comunicação bidirecional mediada pela tecnologia.
		- 2.2.3. Professores e alunos na EAD.
- 3. O papel da EAD na ampliação das oportunidades de acesso à educação continuada.
	- 3.1. EAD como alternativa para as crescentes demandas por educação continuada no Brasil.

## **Procedimentos Metodológicos**

- Aulas teóricas disponibilizadas no ambiente virtual;  $\bullet$
- Fóruns de dúvidas;
- Atividades de produção de conteúdo;
- Resolução de exercícios;
- atividades em grupo e individuais.

# **Recursos Didáticos**

- Textos produzidos para o curso;
- Computador com internet;
- Ambiente Virtual de Aprendizagem.  $\bullet$

#### **Avaliação**

- $\bullet$ Avaliações presenciais em laboratório e avaliações na plataforma
- Trabalhos individuais e em grupo (exercícios, estudos dirigidos, pesquisas)
- Participação no moodle e desenvolvimento em equipe

# **Bibliografia Básica**

- 1. BRASIL. Ministério da Educação e do Desporto. **Salto para o futuro**: TV e informática na educação. Secretaria de Educação a Distância. Brasília: Ministério da Educação e do Desporto, SEED, 1998.
- 2. Carvalho, Marília Gomes de, Et alli. **Tecnologia**. Disponível em: <http://www.ppgte.cefetpr.br/genero/tecnologia.htm>.
- 3. GONZALEZ, Mathias. **Fundamentos da tutoria em educação a distância**. São Paulo: Avercamp, 2005.
- 4. LIMA, Artemilson Alves de. **Educação a Distância**: fundamentos e práticas. Natal: CEFETRN/UAB, 2007 (aulas 1 -15)
- 5. LOBO NETO, Francisco J.S. **Educação a distância**: regulamentação. Brasília: Plano, 2000.

# **Bibliografia Complementar**

- 1. BELLONI, Maria Luiza. Educação a Distância mais aprendizagem aberta.(in) BELLONI, Maria Luiza. **A formação na sociedade do espetáculo**. São Paulo: Loyola, 2002 (p. 151 – 168)
- 2. KRAMER, Érika A. et. Al. **Educação a distância**: da Teoria à prática. Porto Alegre. Alternativa. 1999.
- 3. LÉVI, Pierre. **As tecnologias da inteligência**: o fututro do pensamento na era da informática. Rio de Janeiro: Ed. 34, 1993.

- Editor de Texto;  $\bullet$
- Editor de Apresentação de Slides;  $\bullet$
- Moodle.«SOFTWARES»

#### Curso: **Técnico Subsequente em Informática para Internet (na modalidade à distância)**

# Disciplina: **Filosofia, ciência e tecnologia** Carga-Horária: **30h**(40h/a)

#### **EMENTA**

Principais problemas da sociedade tecnológica. Ética e filosofia da ciência. Problema da consciência e a questão mente e corpo. Inteligência artificial e a questão da interação homem máquina. Linguagem e realidade. Conexões entre pensamento, linguagem e cultura.

#### **PROGRAMA Objetivos**

- Oportunizar aos alunos a experiência filosófica de pensar por conceitos a partir de problemas que envolvam o mundo do trabalho e as demandas sociais, políticas e éticas da sociedade tecnológica.
	- Oportunizar uma vivência filosófica que dê conta dos principais problemas que envolvem o mundo do trabalho e o conhecimento científico.
	- Fornecimento de elementos didáticos que possibilitem aos alunos o desenvolvimento e a tomada de posse de um referencial linguístico discursivo que os permita escolher, criticar e julgar os principais aspectos de sua prática profissional.

#### **Bases Científico-Tecnológicas (Conteúdos)**

- 1. Técnica e tecnologia
	- *1.1 Tekhne* e *episteme*(conhecimento cientifico e sabedoria prática)
	- 1.2 Ciência e tecnologia
	- 1.3 Civilização da técnica
	- 1.4 Ciência e humanismo (razão crítica e razão instrumental)
- 2. Filosofia da mente e da linguagem.
	- 2.1 Problema mente e corpo
	- 2.2 Problema da consciência: interação homem-máquina
	- 2.3 linguagem e realidade
	- 2.4 Pensamento e cultura.

# **Procedimentos Metodológicos**

- Sensibilização filosófica a partir dos referenciais culturais dos alunos;
- Problematização dos principais temas da filosofia da ciência, ética e do trabalho a partir de oficinas debates e do uso das experiências de pensamento;
- Construção dos principais conceitos relativos aos problemas levantados em sala de aula
- Confronto dos conceitos produzidos pelos alunos com os referenciais da tradição filosófica e da história da filosofia.

#### **Recursos Didáticos**

As aulas serão desenvolvidas com recursos que possibilitem a (re)construção da experiência filosófica em sala de aula (sensibilização, problematização, conceituação e confronto com a tradição) por meio do uso de recursos de suporte como textos filosóficos, livros didáticos, filmes, jogos ou mesmo experiências de pensamento que contextualizem os problemas e sensibilizem o aluno e ajudem a introduzir os temas e conteúdo da ética e da filosofia a partir de uma visão crítica do papel da tecnologia no universo vivencial dos alunos.

Utilização da plataforma *moodle*, para uso de ferramentas interativas, chats, fóruns, etc; e disponibilização de material didático, vídeos, textos complementares, etc

#### **Avaliação**

- Avaliações discursivas, auto avaliação continuada, exercícios de construção e reconstrução de argumentos filosóficos presente em textos, jogos e oficinas em grupo a partir do uso de experiências de pensamento.
- Avaliações presenciais em laboratório e avaliações na plataforma
- Trabalhos individuais e em grupo (exercícios, estudos dirigidos, pesquisas)
- Participação no moodle e desenvolvimento em equipe

# **Bibliografia Básica**

- 1. ASPIS, Renata Lima; GALLO, Sílvio. **Ensinar Filosofia: um livro para professores.** São Paulo: ATLAS, 2009.
- 2. BAGGINI, Julian. **O porco filósofo: 100 experiências de pensamento para a vida cotidiana.** Tradução de Edmundo Barreiros. Rio de Janeiro: RelumeDumará, 2005.
- 3. BASTOS, Cleverson leite; CANDIOTTO, Kleber B.B. **Filosofia da Ciência.** Petrópolis: Vozes, 2008.
- 4. CAPISTRANO, Pablo. **Simples Filosofia: a história da filosofia em 47 crônicas de Jornal.** Rio de Janeiro: ROCCO, 2009.
- 5. CHARLES, Feitosa. **Explicando a Filosofia com Arte**. São Paulo: EDIOURO, 2004.

## **Bibliografia Complementar**

- 1. ARENDT, Hannah. **A Condição Humana**. Tradução de Roberto Raposo. Rio de Janeiro: FORENSE, 1997.
- 2. COSTA, Claudio F. **A Indagação Filosófica**: **por uma teoria global.** Natal: EDUFRN, 2005.
- 3. \_\_\_\_\_\_\_\_. **Uma introdução contemporânea à filosofia**. São Paulo: Martins Fontes, 2002.
- 4. DASCAL, Marcelo (ORG). **Conhecimento, Linguagem e Ideologia.** São Paulo: Perspectiva, 1989.
- 5. DELEUZE, Gilles; GUATARRI, Félix. **O que é a Filosofia?** Rio de Janeiro: Ed. 34, 1992.

## Curso: **Técnico Subsequente em Informática para Internet (na modalidade à distância)**

Disciplina: **Sociologia do Trabalho** Carga-Horária: **30h**(40h/a)

**EMENTA**

Sociologia como ciência. As relações indivíduo-sociedade. Trabalho. Trabalho na sociedade capitalista. A divisão social do trabalho. Sindicalismo. As transformações no mundo do trabalho. Globalização. Reestruturação produtiva. Profissionalização. Trabalho no terceiro setor. Organizações. Economia solidária. Desigualdades sociais. Mobilidade social. Trabalho e cotidiano.

**PROGRAMA**

- **Objetivos**
- Compreender a Sociologia como ciência voltada para a análise e reflexão das relações sociais, propiciando uma visão crítica da realidade em que vive.
- Compreender de que forma o trabalho organiza a sociedade e define suas características básicas;
- Analisar e identificar as tendências e exigências do mundo do trabalho atual e as alternativas que vem sendo construídas;
- Identificar e compreender os diferentes modos de organização do trabalho e de perceber sua importância nas demais estruturas sociais.

# **Bases Científico-Tecnológicas (Conteúdos)**

- 1. Sociologia: ciência da sociedade
	- 1.1 O contexto do surgimento da Sociologia
	- 1.2 Introdução ao pensamento clássico da Sociologia
	- 1.3 Relações indivíduo-sociedade
- 2. A organização do trabalho
	- 2.1 Conceito de trabalho
	- 2.2 Os modos de produção
	- 2.3 Trabalho na sociedade capitalista
	- 2.4 Trabalho e desigualdades sociais
	- 2.5 A divisão social do trabalho,
	- 2.6 Formas de organização do trabalho: Fordismo, Taylorismo,toyotismo
	- 2.7 Sindicalismo e a organização dos trabalhadores
- 3. As transformações no mundo do trabalho
	- 3.1 Globalização e a reestruturação produtiva
	- 3.2 As organizações não governamentais, as cooperativas, as associações, organização e autonomia dos trabalhadores/as.
	- 3.3 A economia solidária
- 4. Trabalho e cotidiano
	- 4.1 Mercado de trabalho e profissionalização
	- 4.2 Potencialidades produtivas locais

#### **Procedimentos Metodológicos**

- Aulas a distância com utilização da plataforma de ensino (moodle) no desenvolvimento das atividades individuais e em grupo, exposição de aulas impressas, discussão em fóruns, chats, apresentação de seminários temáticos, aplicação de exercícios. Utilização de ferramentas de pesquisa via Web, utilização de vídeos.
- Leitura, compreensão e análise de textos; estudo dirigido; pesquisa e divulgação que incentivem o processo reflexivo e possível intervenção da realidade pesquisada; oficinas; vídeos debate; exposições fotográficas, de poesias, músicas e vídeos; criação de ambientes virtuais (como por exemplo: blog, twitter, entre outros); aulas de campo.
- O desenvolvimento dos conteúdos podem ser relacionados às demais disciplinas do Ensino Básico e também Técnicas, permitindo o desenvolvimento de projetos interdisciplinares e integradores, de acordo com a realidade de cada curso e Campi.

# **Recursos Didáticos**

- livro didático, livros (diversos), revistas, jornais (impressos e on-line), computadores, internet,
- Utilização da plataforma moodle, para uso de ferramentas interativas, chats, fóruns, etc; e disponibilização de material didático, vídeos, textos complementares, etc

#### **Avaliação**

- O processo avaliativo pode ocorrer de forma contínua, diagnóstica, mediadora e formativa. Nessa perspectiva, como formas de avaliar o aprendizado na disciplina serão utilizados como instrumentos avaliativos: trabalhos escritos individuais e em grupos; participação em seminários, debates, júris simulados; confecção de cadernos temáticos; relatórios de aula de campo, de visitas técnicas, ou de pesquisas.
- Avaliações presenciais em laboratório e avaliações na plataforma
- Trabalhos individuais e em grupo (exercícios, estudos dirigidos, pesquisas)  $\bullet$
- Participação no moodle e desenvolvimento em equipe

# **Bibliografia Básica**

- 1. COSTA, Cristina Maria Castilho. **Sociologia: introdução à ciência da sociedade**. São Paulo: Moderna, 2002.
- 2. MEDEIROS, Bianca Freire. BOMENY, Helena. **Tempos modernos, tempos de Sociologia**. Rio de Janeiro: Ed. Do Brasil, 2010.
- 3. MORAES, Amaury César (Coord.). **Sociologia**: Ensino Médio. Brasília: Ministério da Educação, Secretaria de Educação Básica, 2010. (Coleção Explorando o Ensino; v. 15).
- 4. OLIVEIRA, Pérsio Santos de. **Introdução à Sociologia**. São Paulo: Ática, 2010.
- 5. TOMAZI, Nelson Dácio. **Sociologia para o Ensino Médio.** São Paulo: Saraiva, 2007.
- **Bibliografia Complementar** 1. ALBORNOZ, Suzana. **O que é trabalho**. São Paulo: Brasiliense, 1997.
- 2. ANTUNES, R. & SILVA, M.A.M. (Orgs). **O avesso do trabalho**. São Paulo: Expressão popular, 2004.
- 3. ANTUNES, R. (Org.) **A dialética do trabalho**. Escritos de Marx e Engels. São Paulo: Expressão popular, 2004.
- 4. ANTUNES, Ricardo. **Adeus ao trabalho?** Ensaio sobre as metamorfoses e a centralidade do mundo do trabalho. 4.ed. São Paulo: Cortez, 1997.
- 5. ANTUNES, Ricardo. **Os sentidos do trabalho**. Ensaios sobre a afirmação e a negação do trabalho. São Paulo :Boitempo, 2003.
- 6. CASTELLS, Manuel. **A sociedade em rede**, v. I, São Paulo, Paz e Terra, 1999.
- 7. CATTANI, A. D. **Trabalho & autonomia**. Petrópolis, Vozes, 1996.
- 8. CATTANI, A. D.; HOLZMANN, L. **Dicionário de trabalho e tecnologia**. Porto Alegre: Ed. UFRGS, 2006.
- 9. DOWBOR, Ladislau. **O que acontece com o trabalho**? São Paulo, SENAC, 2002
- 10. FERNANDES, R. C.**Privado porém público:** o terceiro setor na América Latina. Rio de Janeiro: Relumé-Dumará, 1994.
- 11. HARVEY, David. **Condição pós-moderna**. São Paulo: Loyola, 1994.
- 12. HIRATA, H.(org.) **Sobre o Modelo Japonês:**automatização, novas formas de organização e relações de trabalho. São Paulo: EDUSP, 1993.
- 13. MARX, K. **Manifesto do Partido Comunista**. URSS: Edições Progresso, 1987.
- 14. MARX, K. **Manuscritos econômicos-filosóficos**. Lisboa: Edições 70, 1989.
- 15. MARX, K., ENGELS, F.**A Ideologia Alemã.**8. ed. São Paulo: HUCITEC, 1991.
- 16. MARX, Karl. **O capital**: crítica da economia política. Rio de Janeiro: Bertrand Brasil, 1994.
- 17. OFFE, C. **Capitalismo desorganizado**: transformações contemporâneas do trabalho e da política. São Paulo: Brasiliense, 1989.
- 18. OFFE, Claus. **Trabalho e Sociedade:** Problemas estruturais e perspectivas para o futuro da "Sociedade do Trabalho". Rio de Janeiro: Tempo Brasileiro, 1989.
- 19. POCHMANN, M. **O emprego na globalização**. São Paulo: Boitempo, 2002.
- 20. POCHMANN, Marcio; AMORIM, Ricardo. **Atlas da exclusão social no Brasil**. São Paulo, Cortez, 2003.
- 21. RAMALHO, J. R.; SANTANA, M. A. **Sociologia do Trabalho**. Rio de Janeiro: Jorge Zahar, 2004.
- 22. SALAMA, Pierre. **Pobreza e exploração do trabalho na América Latina**, São Paulo, Boitempo, 2002.
- 23. TAUILE, José Ricardo. **Para (re)construir o Brasil contemporâneo**: trabalho, tecnologia e acumulação, Rio de Janeiro, Contraponto, 2001

Cursos:**Técnico Subsequente em Informática para Internet (na modalidade à distância)** Disciplina: **Qualidade de Vida e Trabalho** Carga-Horária: **30h**(40h/a)

# **EMENTA**

Possibilitar o estudo e a vivencia da relação do movimento humano com a saúde, favorecendo a conscientização da importância das práticas corporais como elemento indispensável para a aquisição da qualidade de vida. Considerar a nutrição equilibrada, o lazer, a cultura, o trabalho e a afetividade como elementos associados para a conquista de um estilo de vida saudável.

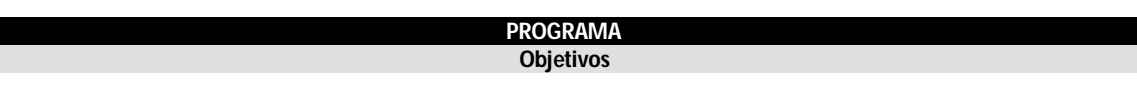

## Geral:

Valorizar o corpo e a atividade física como meio de sentir-se bem consigo mesmo e com os outros, sendo capaz de relacionar o tempo livre e o lazer com sua vida cotidiana.

Específicos:

Relacionar as capacidades físicas básicas, o conhecimento da estrutura e do funcionamento do corpo na atividade física e no controle de movimentos adaptando às suas necessidades e as do mundo do trabalho.

Utilizar a expressividade corporal do movimento humano para transmitir sensações, idéias e estados de ânimo.

Reconhecer os problemas de posturas inadequadas, dos movimentos repetitivos (LER e DORT), a fim de evitar acidentes e doenças no ambiente de trabalho ocasionando a perda da produtividade e a queda na qualidade de vida.

# **Bases Científico-Tecnológicas (Conteúdos)**

- 1. Qualidade de vida e Trabalho
	- 1.1. Conceito de qualidade de vida e saúde.
	- 1.2. Qualidade de vida e saúde no trabalho.
- 2. Atividade Física e lazer
	- 2.1. A atividade física regular e seus benefícios para a saúde.
	- 2.2. A relação trabalho, atividade física e lazer.
- 3. Programa de Atividade Física
	- 3.1. Conceito e tipos de Ginástica.
	- 3.2. Esporte participação e de lazer.
	- 3.3. Ginástica laboral

#### **Procedimentos metodológicos**

- Aulas a distância com utilização da plataforma de ensino (moodle) no desenvolvimento das atividades individuais e em grupo, exposição de aulas impressas, discussão em fóruns, chats, apresentação de seminários temáticos,
- Aplicação de exercícios. Utilização de ferramentas de pesquisa via Web, utilização de vídeos.
- Vivencias corporais.
- Aulas de campo.
- Oficinas pedagógicas.
- Leitura e reflexão sobre textos.
- **Palestras**
- Seminários.
- Apreciação crítica de vídeos, musicas, obras de arte.
- Discussão de notícias e reportagens jornalísticas.
- Pesquisa temática.

# **Recursos Didáticos**

- Data show
- Textos, dvd, cd, livros, revistas.
- Bolas diversas
- Cordas, bastões, arcos, colchonete, halteres.
- Sala de ginástica.
- Piscina
- Quadra.
- Campo.
- Pátio.Praças.
- Utilização da plataforma moodle, para uso de ferramentas interativas, chats, fóruns, etc; e disponibilização de material didático, vídeos, textos complementares, etc

**Avaliação**

- A elaboração de relatórios e produção textual;
- A apresentação de seminários;
- A auto avaliação da participação nas atividades desenvolvidas**.**
- Avaliações presenciais em laboratório e avaliações na plataforma
- Trabalhos individuais e em grupo (exercícios, estudos dirigidos, pesquisas)
- Participação no moodle e desenvolvimento em equipe

#### **Bibliografia Básica**

- 1. BREGOLATO R. A**. Cultura Corporal do esporte**. Ed. Ícone, 2007
- 2. BREGOLATO R. A. **Cultura Corporal da Ginástica**. Ed. Ícone, 2007
- 3. DANTAS, Estélio Henrique Martins e FERNANDES FILHO, José. **Atividade física em ciências da saúde.** Rio de Janeiro, Shape, 2005.
- 4. PHILIPE-E.Souchard. **Ginastica postural global.** 2ª ed. Martins Fontes, São Paulo, 1985.
- 5. POLITO, Eliane e BERGAMASHI, Elaine Cristina. **Ginastica Laboral: teoria e pratica**  Rio de Janeiro: 2ª edição, Sprint, 2003.

# **Bibliografia Complementar**

1. VALQUIRIA DE LIMA **Ginástica Laboral: Atividade Física no Ambiente de Trabalho**. Ed. Phorte, 2007.

#### Curso: **Técnico Subsequente em Informática para Internet (na modalidade à distância)** Disciplina: **Fundamentos de Lógica e Algoritmos** Carga-Horária: 60h(80h/a) Carga-Horária: 60h(80h/a)

# Conceitos, métodos e técnicas que guiam a construção de algoritmos.

#### **PROGRAMA Objetivos**

**EMENTA**

- Compreender a lógica de programação;
- Elaborar algoritmos;
- Conhecer as estruturas de dados básicas;
- Compreender e saber utilizar os operadores da álgebra booleana;
- Interpretar problemas de lógica proposicional.

# **Bases Científico-Tecnológicas (Conteúdos)**

- 1. Introdução à Lógica Matemática
	- 1.1. Proposições e conectivos
	- 1.2. Operações lógicas sobre proposições
	- 1.3. Construção de tabelas-verdade
	- 1.4. Tautologias, contradições e contingências
- 2. Implicação Lógica
- 3. Equivalência Lógica
- 4. Álgebra das proposições
- 5. Métodos para determinação da validade de fórmulas da Lógica Proposicional
- 6. Conceitos e implementações de algoritmos
	- 6.1. Conceitos fundamentais
	- 6.2. Tipos primitivos de dados
	- 6.3. Memória, constantes e variáveis
	- 6.4. Operadores aritméticos, lógicos e relacionais
	- 6.5. Comandos básicos de atribuição e de entrada e saída de dados
	- 6.6. Funções primitivas
	- 6.7. Estruturas condicionais
	- 6.8. Estruturas de repetição

#### **Procedimentos Metodológicos**

- Aulas a distância com utilização da plataforma de ensino (moodle) no desenvolvimento das atividades individuais e em grupo, exposição de aulas impressas, discussão em fóruns, chats, apresentação de seminários temáticos,
- Aplicação de exercícios. Utilização de ferramentas de pesquisa via Web, utilização de vídeos.
- Aulas práticas em laboratório,
- Desenvolvimento de projetos.

# **Recursos Didáticos**

Utilização da plataforma *moodle*, para uso de ferramentas interativas, chats, fóruns, etc; e disponibilização de material didático, vídeos, textos complementares, etc

#### **Avaliação**

- Apresentação dos trabalhos desenvolvidos.
- Avaliações presenciais em laboratório e avaliações na plataforma
- Trabalhos individuais e em grupo (exercícios, estudos dirigidos, pesquisas)
- Participação no moodle e desenvolvimento em equipe  $\bullet$

#### **Bibliografia Básica**

- 1. ALENCAR FILHO, Edgard de. Iniciação à Lógica Matemática. Ed. Nobel, 2002.
- 2. LAGES & GUIMARAES. Algoritmos e Estrutura de dados. Ed. LTC, 1994.
- 3. PINTO, Wilson Silva. Introdução ao desenvolvimento de algoritmos e estrutura de dados. Ed. Érica, 1991.

# **Bibliografia Complementar**

Visualg

# **Software(s) de Apoio:**

53

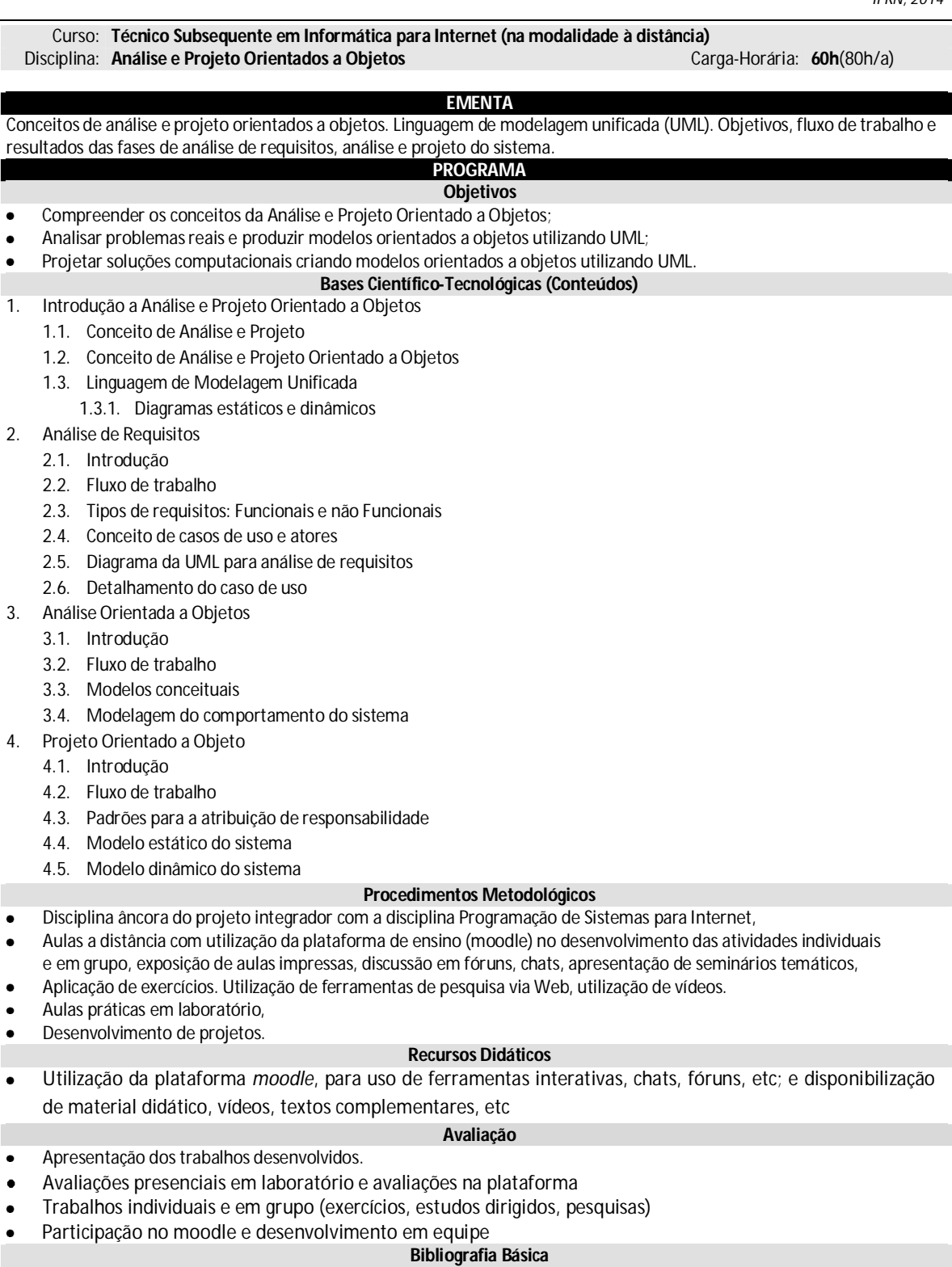

- 1. SOMMERVILLE, Ian. Engenharia de software. 8ª Edição. Pearson Education, 2008.
- 2. LARMAN. Graig. Utilizando UML e Padrões: uma introdução à análise e projetos orientados a objetos. Bookman, 2004.
- 3. FOWLER, Martin. UML Essencial: um breve guia para a linguagem-padrão de modelagem de objetos. 3ª Edição. Bookman, 2005.

# **Bibliografia Complementar**

- 1. PRESSMAN, Roger S. Engenharia de Software. 7ª Edição. Bookman, 2010.
- 2. FURLAN, José D. Modelagem de Objetos Através da UML. Makron Books, 1998.
- 3. BOOCH, Grady. Object-oriented analysis and design with applications. Addison-Wesley, 1994.
- 4. FLIORINI, Soeli T. Engenharia de Software com CMM. Brasport, 1998.

5. GAMMA, Erich; HELM, Richard; RALPH, Johnson; VLISSIDES, John. Padrões de Projeto: soluções reutilizáveis de software orientado a objetos. Bookman, 2000.

- Ferramentas Case: Astah Community Edition  $\bullet$
- Microsoft Visual Studio $\bullet$

Curso: **Técnico Subsequente em Informática para Internet (na modalidade à distância)**

# **Disciplina: Gestão Organizacional**

#### **EMENTA**

Evolução da administração e seus conceitos; As organizações e suas características; Funções administrativas; Áreas de gestão organizacional.

# **PROGRAMA**

# **Objetivos**

- Conhecer a administração enquanto ciência;
- Analisar a abrangência da administração
- Compreender as funções administrativas;
- Estabelecer a inter-relação entre as diversas áreas de gestão da empresa;
- Compreender o processo de gestão e sua importância para as organizações.

#### **Bases Científico-Tecnológicas (Conteúdos)**

- 1. Introdução à administração;
- 
- 2. Organizações e empresas;<br>3. Funções administrativas; 3. Funções administrativas;
	- 3.1. Planejamento;
	- 3.2. Organização e desenho organizacional;
	- 3.3. Direção e tomada de decisão;
	- 3.4. Controle;
- 4. Áreas de gestão organizacional:
	- 4.1. Gestão de Pessoas;
	- 4.2. Marketing;
	- 4.3. Finanças;
	- 4.4. Operações e Logística;
	- 4.5. Produção.

#### **Procedimentos Metodológicos**

- Análise de estudos de casos;
- Aulas a distância com utilização da plataforma de ensino (moodle) no desenvolvimento das atividades individuais e em grupo, exposição de aulas impressas, discussão em fóruns, chats, apresentação de seminários temáticos,
- Aplicação de exercícios. Utilização de ferramentas de pesquisa via Web, utilização de vídeos.

# **Recursos Didáticos**

- Vídeos e Jogos
- Laboratório de Gestão e Negócios
- Utilização da plataforma *moodle*, para uso de ferramentas interativas, chats, fóruns, etc; e disponibilização de material didático, vídeos, textos complementares, etc

#### **Avaliação**

- Análise de estudos de casos.
- Seminários
- Avaliações presenciais em laboratório e avaliações na plataforma
- Trabalhos individuais e em grupo (exercícios, estudos dirigidos, pesquisas)
- Participação no moodle e desenvolvimento em equipe

#### **Bibliografia Básica**

- 1. CHIAVENATO, I. **Administração nos Novos Tempos**. 2. ed. São Paulo: Elsevier, 2009.
- 2. MAXIMIANO, A. C. A. I**ntrodução a Administração**. 7. ed. São Paulo: Atlas, 2007.
- 3. MORAES, A.M.P. **Iniciação ao Estudo da Administração**. 3<sup>a</sup> ed. São Paulo: Makron Books, 2004.

#### **Bibliografia Complementar**

- 1. ANDRADE, O.B., AMBONI, N. **Fundamentos de administração para cursos de gestão.** São Paulo: Campus, 2010
- 2. SNELL, S.A., BATEMAN, T.S. **Administração**: Construindo vantagem competitiva. São Paulo: Atlas, 1998.
- 3. DAFT, Richard L. **Administração**. 6. ed. São Paulo: Thomson Learning, 2005.
- 4. FERREIRA, A. A. e*t al*. **Gestão empresarial**: de Taylor aos nossos dias: evolução e tendências da moderna administração de empresas. São Paulo: Cengage Learning, 2002.
- 5. SALOMÃO, S.M., TEIXEIRA, C.J., TEIXEIRA, H.J. **Fundamentos de Administração:** A busca do essencial. São Paulo: Elsevier, 2009.
- 6. SCHERMERHORN JR, J.R. **Administração**. 8. ed. Rio de Janeiro: LTC, 2007.

Curso: **Técnico Subsequente em Informática para Internet (na modalidade à distância)** Disciplina: **Projeto de Desenvolvimento de Sistemas para Internet** 

# **EMENTA**

Conceitos de processo de desenvolvimento de software: fases, fluxos de trabalho, iterações e incrementos, papéis, artefatos e atividades. Conhecer e aplicar conceitos de processos para desenvolvimento de sistemas. Conceitos de gerência de projetos. Ciclos de vida e projeto. Áreas de conhecimento do PMBOK (Guia de Conjunto de Conhecimentos em Gerenciamento de Projetos)

#### **PROGRAMA Objetivos**

- Compreender a importância de um Processo de Software;
- Conhecer os diversos componentes de um Processo de Software;
- Implementar partes de um processo de software;
- Executar os processos da gerência de projetos;
- Conhecer a estrutura organizacional de equipes adequadas aos projetos de software.

## **Bases Científico-Tecnológicas (Conteúdos)**

- 1. Processo de desenvolvimento de software
	- 1.1. Conceitos
	- 1.2. Fases
		- 1.2.1. Concepção
		- 1.2.2. Elaboração
		- 1.2.3. Construção
		- 1.2.4. Transição
	- 1.3. Fluxo de Tarefas
		- 1.3.1. Requisitos
		- 1.3.2. Análise
		- 1.3.3. Projeto
		- 1.3.4. Implementação
		- 1.3.5. Testes
	- 1.4. Iterações e incremento
	- 1.5. Papéis
	- 1.6. Artefatos
	- 1.7. Atividades
	- 1.8. Conceitos de projeto e de gerência de projeto;
- 2. Conceitos gerais de gerência de projetos
	- 2.1. Gerência da integração do projeto
	- 2.2. Gerência do escopo do projeto
	- 2.3. Gerência da qualidade do projeto
	- 2.4. Gerência dos recursos humanos do projeto
	- 2.5. Gerência das comunicações do projeto
	- 2.6. Gerência dos riscos do projeto

#### **Procedimentos Metodológicos**

- Disciplina âncora do projeto integrador com a disciplina de Programação Orientada a Serviços,
- Aulas práticas em laboratório,
- Desenvolvimento de projetos.
- Aulas a distância com utilização da plataforma de ensino (moodle) no desenvolvimento das atividades individuais e em grupo, exposição de aulas impressas, discussão em fóruns, chats, apresentação de seminários temáticos,
- Aplicação de exercícios. Utilização de ferramentas de pesquisa via Web, utilização de vídeos.

# **Recursos Didáticos**

Utilização da plataforma *moodle*, para uso de ferramentas interativas, chats, fóruns, etc; e disponibilização de material didático, vídeos, textos complementares, etc

# **Avaliação**

- Apresentação dos trabalhos desenvolvidos.  $\bullet$
- Avaliações presenciais em laboratório e avaliações na plataforma  $\bullet$
- Trabalhos individuais e em grupo (exercícios, estudos dirigidos, pesquisas)  $\bullet$
- Participação no moodle e desenvolvimento em equipe  $\bullet$

# **Bibliografia Básica**

1. AMBLER, Scott W. Modelagem ágil: práticas eficazes para a programação extrema e o processo unificado. Bookman, 2004.

- 2. SCOTT, Kendall. O Processo Unificado Explicado. Bookman, 2003
- 3. MARTINS, José C. C. Gerenciando projetos de desenvolvimento de software com PMI, RUP E UML. 2ª Edição. Brasport, 2005.

# **Bibliografia Complementar**

- 1. SOMMERVILLE, Ian. Engenharia de software. 6ª Edição. Pearson Education, 2003.
- 2. PRESSMAN, Roger S. Engenharia de Software. 3ª Edição. Makron Books, 1995.

# **Software(s) de Apoio:**

Ferramentas Case: Astah Community Edition

Microsoft Visual Studio $\bullet$ 

# **ANEXO III – PROGRAMAS DAS DISCIPLINAS DO NÚCLEO TECNOLÓGICO**

Curso: **Técnico Subsequente em Informática para Internet (na modalidade à distância)**

Disciplina: **Princípios de Design e Projeto Gráfico** Carga-Horária: **60h**(80h/a)

**EMENTA**

Princípios e técnicas de design para construção de interfaces.

#### **PROGRAMA Objetivos**

- Apresentar os princípios de design;
- Aplicar técnicas de design para criação de interfaces;
- Apresentar métodos e técnicas para criação de projetos gráficos para criação de interfaces;
- Aplicar conhecimentos na criação de um website.

# **Bases Científico-Tecnológicas (Conteúdos)**

- 1. Princípios de Design Gráfico
	- 1.1. Proximidade
	- 1.2. Alinhamento
	- 1.3. Repetição
	- 1.4. Contraste
- 2. Técnicas aplicadas ao Design Gráfico
	- 2.1. Tipologia
	- 2.2. Cor
	- 2.3. Grid
- 3. Projeto 1 Criação de Logomarca
	- 3.1. Técnicas para criação de logomarcas
	- 3.2. Software para desenho em vetor
	- 3.3. Aplicações da logomarca
- 4. Tratamento de imagens
	- 4.1. Técnicas para tratamento de imagens
	- 4.2. Software para tratamento de imagens
	- 4.3. Técnicas para criação de ilustrações
	- 4.4. Software para criação de ilustrações
- 5. Construção de um web site
	- 5.1. Técnicas para criação de um website
	- 5.2. Implementação de Arquitetura da Informação
	- 5.3. Ferramenta para criação de um website
- 6. Webwriting
	- 6.1. Texto para web
	- 6.2. Casamento de texto e imagem
- 7. Projeto 2 criação de um website
	- 7.1. Aplicação de técnicas para criação de website
	- 7.2. Supervisão técnica
	- 7.3. Avaliação Heurística do site

# **Procedimentos Metodológicos**

- Aulas a distância com utilização da plataforma de ensino (moodle) no desenvolvimento das atividades individuais e em grupo, exposição de aulas impressas, discussão em fóruns, chats, apresentação de seminários temáticos,
- aplicação de exercícios. Utilização de ferramentas de pesquisa via Web, utilização de vídeos.
- Aulas práticas em laboratório,
- Desenvolvimento de projetos.

# **Recursos Didáticos**

- 
- Utilização da plataforma *moodle*, para uso de ferramentas interativas, chats, fóruns, etc; e disponibilização de material didático, vídeos, textos complementares, etc.

# **Avaliação**

- Avaliações presenciais em laboratório e avaliações na plataforma
- Trabalhos individuais e em grupo (exercícios, estudos dirigidos, pesquisas)
- Participação no moodle e desenvolvimento em equipe
- Apresentação dos trabalhos desenvolvidos.

# **Bibliografia Básica**

- 1. WILLIAMS, Robin. Design para quem não é designer. Callis. 2005.
- 2. WILLIAMS, Robin; TOLLET, John. Webdesign para nãoWebdesigners. Ciência Moderna. 2001.
- 3. LUPTON, Ellen; PHILLIPS, Jeniffer Cole. Novos Fundamentos de Design. Cosac Naify. 2008.
- 4. DAMASCENO, Anielle.Webdesign: Teoria e Prática. Visual Books. 2003.
- 5. ZELDMAN, Jeffrey. Projetando Web Sites Compatíveis. Lux Livros. 2003.

# **Bibliografia Complementar**

- 1. Adobe Team. Adobe Premiere Pro CS5.5 Guia de Treinamento Oficial.
- 2. Vs. Manual do Corel Draw X5. 2010.
- 3. SAMARA, Timothy. Grid Construção e Desconstrução. Cosac e Naify. 2007.
- 4. FRASER, Tom; BANKS, Adam. Guia Completo da Cor. SENAC. 2007.
- 5. MACDONALD, Matthew. Criação de Sites: O Manual que Faltava. Digerati Books. 2010.

- Adobe CreativeSuite  $\bullet$
- CorelDRAW

Curso: **Técnico Subsequente em Informática para Internet**

Carga-Horária: **60h**(80h/a)

#### **EMENTA**

Criação de páginas usando linguagem de marcação de texto e hipermídia. Aplicação de folhas de estilo em página web.

#### **PROGRAMA**

- **Objetivos** Conhecer os limites de atuação profissional em Web Design;
- Estruturar documentos web usando as linguagens (X)HTML;
- Utilizar as melhores práticas web standards relacionadas pelo W3C;
- Formatar a apresentação de documentos web utilizando CSS;

#### **Bases Científico-Tecnológicas (Conteúdos)**

- 1. Introdução
	- 1.1. O que é preciso aprender para trabalhar em Web Design
	- 1.2. Como a Web funciona
	- 1.3. A natureza do Web Design
- 2. Estruturando documentos com (X)HTML
	- 2.1. Diferenças entre HTML e XHTML
	- 2.2. Marcação de texto
	- 2.3. Adicionando Links
	- 2.4. Adicionando Imagens
	- 2.5. Marcação básica de tabelas
	- 2.6. Formulários
	- 2.7. Entendendo os padrões
- 3. Formatando a apresentação com CSS
	- 3.1. Introdução à CSS
	- 3.2. Formatando texto
	- 3.3. Cores e backgrounds
	- 3.4. Pensando dentro da caixa
	- 3.5. Flutuando e posicionando
	- 3.6. Posicionamento
	- 3.7. Layout utilizando CSS
	- 3.8. Técnicas CSS

#### **Procedimentos Metodológicos**

- Aulas a distância com utilização da plataforma de ensino (moodle) no desenvolvimento das atividades individuais e em grupo, exposição de aulas impressas, discussão em fóruns, chats, apresentação de seminários temáticos,
- Aplicação de exercícios. Utilização de ferramentas de pesquisa via Web, utilização de vídeos.
- Aulas práticas em laboratório,
- Desenvolvimento de projetos.  $\bullet$

# **Recursos Didáticos**

- 
- Utilização da plataforma *moodle*, para uso de ferramentas interativas, chats, fóruns, etc; e disponibilização de material didático, vídeos, textos complementares, etc

#### **Avaliação**

- Avaliações presenciais em laboratório e avaliações na plataforma  $\bullet$
- Trabalhos individuais e em grupo (exercícios, estudos dirigidos, pesquisas)
- Participação no moodle e desenvolvimento em equipe
- Apresentação dos trabalhos desenvolvidos.  $\bullet$

#### **Bibliografia Básica**

- 1. FREEMAN, Elisabeth. Use a cabeça! HTML com CSS e XHTML. Alta Books. 2008.
- 2. ROBBINS, Jennifer Niederst. Aprendendo Web Design. Sebastopol: O'Really, 2010.
- 3. MORVILLE, Peter; ROSENFELD, Louis. Information architecture for the world wide web. 3.ed. Sebastopol: O'Really, 2006. **Bibliografia Complementar**
- 1. BROWN, Dan. Communicating Design: Developing Web Site Documentation for Design and Planning. New York: New Riders, 2006.
- 2. NIELSEN, Jakob. Projetando Websites. Campus.
- 3. DIJCK, Peter Van. Information Architecture for Designers: Structuring Websites for Business Success. Switzerland: Rotovision, 2003.
- 4. KALBACH, James. Designing Web Navigation: Optimizing the User Experience. North Mankato: O'Reilly Media, Inc., 2007.
- 5. MORVILLE, Peter. Ambient Findability: What We Find Changes Who We Become. North Mankato: O'Reilly Media, Inc.,
	- 2005.

- Fireworks  $\bullet$
- Dreamweaver  $\bullet$ Outras ferramentas que possibilitem o design web $\bullet$

Curso: **Técnico Subsequente em Informática para Internet (na modalidade à distância)** Disciplina: **Arquitetura da Informação** Carga-Horária: **60h**(80h/a)

# **EMENTA**

Estruturar a navegação de sites web tornando a mais amigável, funcional e confiável.

# **PROGRAMA**

**Objetivos** Estruturar um documento web para encontrar informações rapidamente.

**Bases Científico-Tecnológicas (Conteúdos)**

1. Arquitetura da informação

- 1.1. Introdução
- 1.2. Comportamento e necessidades do usuário
- 1.3. Estruturas de navegação
- 1.4. Estruturas de busca
- 1.5. Padrões de design
- 1.6. Navegação em aplicações web ricas
- 1.7. Pesquisa e identificação das informações dos usuários
- 1.8. Projeto de arquitetura da informação

# **Procedimentos Metodológicos**

- Aulas a distância com utilização da plataforma de ensino (moodle) no desenvolvimento das atividades individuais e em grupo, exposição de aulas impressas, discussão em fóruns, chats, apresentação de seminários temáticos,
- Aplicação de exercícios. Utilização de ferramentas de pesquisa via Web, utilização de vídeos.
- Aulas práticas em laboratório,
- Desenvolvimento de projetos.

# **Recursos Didáticos**

Utilização da plataforma *moodle*, para uso de ferramentas interativas, chats, forúns, etc; e disponibilização de material didático, vídeos, textos complementares, etc

# **Avaliação**

- Avaliações presenciais em laboratório e avaliações na plataforma  $\bullet$
- Trabalhos individuais e em grupo (exercícios, estudos dirigidos, pesquisas)
- Participação no moodle e desenvolvimento em equipe
- Apresentação dos trabalhos desenvolvidos.

#### **Bibliografia Básica**

- 1. FREEMAN, Elisabeth. Use a cabeça ! HTML com CSS e XHTML. Alta Books. 2008.
- 2. ROBBINS, Jennifer Niederst. Aprendendo Web Design. Sebastopol: O'Really, 2010.
- 3. MORVILLE, Peter; ROSENFELD, Louis. Information architecture for the world wide web. 3.ed. Sebastopol: O'Really, 2006.

# **Bibliografia Complementar**

- 1. BROWN, Dan. Communicating Design: Developing Web Site Documentation for Design and Planning. New York: New Riders, 2006.
- 2. NIELSEN, Jakob. Projetando Websites. Campus.
- 3. KALBACH, James. Designing Web Navigation: Optimizing the User Experience. North Mankato: O'Reilly Media, Inc., 2007.
- 4. MORVILLE, Peter. Ambient Findability: What We Find Changes Who We Become. North Mankato: O'Reilly Media, Inc., 2005.
- 5. GOTO, Kelly; COTLER, Emily. Web ReDesign 2.0 | Workflow that Works. Grand Rapids: New Riders, 2004.

- Fireworks
- Dreamweaver
- Outras ferramentas que possibilitem o design web

Curso: **Técnico Subsequente em Informática para Internet** Disciplina: **Banco de Dados** Carga-Horária: **90h**(120h/a)

# **EMENTA**

Conceitos de banco de dados. Modelos de dados e linguagens de modelagem. Projeto de banco de dados. Linguagem de consulta estruturada (SQL). Visões, gatilhos, procedimentos armazenados, transações, cursores e funções.

#### **PROGRAMA Objetivos**

- Compreender os principais conceitos de banco de dados;
- Construir modelos de dados e utilizar técnicas de normalização;
- Compreender e construir comandos de acesso a dados em uma linguagem relacional (SQL);
	- Construir comandos avançados de acesso a dados em uma linguagem relacional (SQL);
- Compreender e aplicar técnicas de programação em bancos de dados.

# **Bases Científico-Tecnológicas (Conteúdos)**

- 1. Conceitos Básicos de Banco de Dados
- 2. Modelos de Dados e Linguagens
	- 2.1. Modelo entidade-relacionamento
	- 2.2. Modelo relacional
	- 2.3. Álgebra relacional
- 3. Projeto de Banco de Dados
	- 3.1. Fases do projeto de banco de dados
	- 3.2. Projeto conceitual
	- 3.3. Projeto lógico
	- 3.4. Transformação entre modelos entidade-relacionamento e relacional
	- 3.5. Normalização
- 4. SQL
	- 4.1. Comandos de seleção, inserção, remoção e atualização
	- 4.2. Sub-consultas, sub-consultas correlacionadas, funções de agregação e junções
- 5. Visões, gatilhos e procedimentos armazenados
- 6. Transações
- 7. Cursores
- 8. Funções

#### **Procedimentos Metodológicos**

- Aulas a distância com utilização da plataforma de ensino (moodle) no desenvolvimento das atividades individuais e em grupo, exposição de aulas impressas, discussão em fóruns, chats, apresentação de seminários temáticos,
- Aplicação de exercícios. Utilização de ferramentas de pesquisa via Web, utilização de vídeos.
- Aulas práticas em laboratório,
- Desenvolvimento de projetos.

## **Recursos Didáticos**

Utilização da plataforma *moodle*, para uso de ferramentas interativas, chats, fóruns, etc; e disponibilização de material didático, vídeos, textos complementares, etc

# **Avaliação**

- Avaliações presenciais em laboratório e avaliações na plataforma  $\bullet$
- Trabalhos individuais e em grupo (exercícios, estudos dirigidos, pesquisas)
- Participação no moodle e desenvolvimento em equipe
- Apresentação dos trabalhos desenvolvidos.

# **Bibliografia Básica**

- 1. SILBERSCHATZ, Abraham. Sistema de Banco de Dados. 3ª Edição. Makron Books, 2007.
- 2. HEUSER, Carlos A. Projeto de Banco de Dados. Série de Livros Didáticos. Instituto de Informática da UFRGS. 5ª Edição. Sagra Luzzatto, 2004.
- 3. COUGO, Paulo S. Modelagem conceitual e projeto de bancos de dados. Campus, 1997.

#### **Bibliografia Complementar**

- 1. ELMASRI, Ramez E.; NAVATHE, Shamkant B. Sistemas de Banco de Dados: Fundamentos e Aplicações. 4ª Edição. Addison Wesley, 2005.
- 2. DATE, C. J. Introdução a Sistemas de Banco de Dados. Campus, 1991.
- 3. SETZER, Valdemar W. Banco de Dados: Conceitos, Modelos, Gerenciadores, Projeto Lógico e Projeto Físico. Edgard Blücher, 1986.

SQL Server, Firebird

#### Curso: **Técnico Subsequente em Informática para Internet** Disciplina: **Programação Estruturada e Orientada a Objetos** Carga-Horária: **120h**(160h/a)

# **EMENTA**

Implementar algoritmos. Desenvolver programas utilizando os paradigmas de programação estrutura e orientada a objetos.

#### **PROGRAMA Objetivos**

- Implementar algoritmos;
- Utilizar vetores, matrizes e registros em programas computacionais;
- Desenvolver bibliotecas de funções;
- Implementar aplicações em ambiente gráfico;
- Aplicar os conceitos básicos de orientação a objetos;
- Conhecer as coleções de objetos;
- Desenvolver aplicações usando linguagem de suporte ao Paradigma Orientado a Objetos;

Desenvolver aplicações com interfaces gráficas com o usuário e armazenamento persistente.

#### **Bases Científico-Tecnológicas (Conteúdos)**

- 1. Implementação de algoritmos
	- 1.1. Conceitos fundamentais
	- 1.2. Tipos básicos de dados
	- 1.3. Memória, constantes e variáveis
	- 1.4. Operadores aritméticos, lógicos e relacionais
	- 1.5. Comandos básicos de atribuição, de entrada e saída de dados
	- 1.6. Funções primitivas
	- 1.7. Estruturas condicionais
	- 1.8. Estruturas de repetição
- 2. Tipos estruturados de dados
	- 2.1. Strings
	- 2.2. Vetores e matrizes
	- 2.3. Arquivos texto
- 3. Modularidade
	- 3.1. Métodos estáticos (funções)
	- 3.2. Passagem de parâmetros (por valor e referência)
	- 3.3. Bibliotecas de vínculo estático
- 4. Introdução à orientação a objetos
	- 4.1. Objetos, classes, referências, diagramas de classes
	- 4.2. Estado, comportamento, identidade, abstração e encapsulamento
	- 4.3. Atributos, métodos e construtores
	- 4.4. Herança e polimorfismo
	- 4.5. Interfaces
- 5. Tratamento de exceções
- 6. Pacotes e espaços de nomes
- 7. Coleções de objetos
	- 7.1. Listas, conjuntos e mapas
		- 7.2. Tipos genéricos
- 8. Serialização e persistência de objetos
	- 8.1. Serialização de objetos
	- 8.2. Arquivos e fluxos
- 9. Interface gráfica com o usuário

## **Procedimentos Metodológicos**

- Aulas a distância com utilização da plataforma de ensino (moodle) no desenvolvimento das atividades individuais e em grupo, exposição de aulas impressas, discussão em fóruns, chats, apresentação de seminários temáticos,
- Aplicação de exercícios. Utilização de ferramentas de pesquisa via Web, utilização de vídeos.
- Aulas práticas em laboratório,
- Desenvolvimento de projetos.

# **Recursos Didáticos**

Utilização da plataforma *moodle*, para uso de ferramentas interativas, chats, fóruns, etc; e disponibilização de material didático, vídeos, textos complementares, etc

# **Avaliação**

- Apresentação dos trabalhos desenvolvidos.  $\bullet$
- Avaliações presenciais em laboratório e avaliações na plataforma  $\bullet$
- Trabalhos individuais e em grupo (exercícios, estudos dirigidos, pesquisas)  $\bullet$
- $\bullet$ Participação no moodle e desenvolvimento em equipe

# **Bibliografia Básica**

- 1. MIZRAHI, Victorine V. Treinamento em linguagem C- Módulo 1. Prentice Hall, 2005.
- 2. MIZRAHI, Victorine V. Treinamento em linguagem C Módulo 2. Prentice Hall, 2004.
- 3. DEITEL, H. M.; DEITEL, P. J. Java: como programar. 4ª Edição. Bookman, 2003.
- 4. SHARP, John. Microsoft Visual C# 2008: Passo a passo. Bookman, 2008.

- Java SDK, Eclipse IDE
- Microsoft Visual Studio
- Dev C++

Curso: **Técnico Subsequente em Informática para Internet (na modalidade à distância)**

Disciplina: **Instalação e Configuração de Servidores** Carga-Horária: **60h**(80h/a)

# **EMENTA**

Instalação, configuração e administração básica de infraestrutura de servidores web e de banco de dados. Administração de sistemas operacionais abertos e proprietários.

#### **PROGRAMA Objetivos**

- Instalar um servidor de sistema operacional aberto e proprietário;
- Criar um usuário em um servidor de sistema operacional aberto e proprietário;
- Instalar serviços em um servidor de sistema operacional aberto e proprietário.

# **Bases Científico-Tecnológicas (Conteúdos)**

- 1. Instalando um sistema operacional proprietário
	- 1.1. Planejando a instalação
		- 1.1.1. Escolhendo o tipo do servidor
		- 1.1.2. Particionamento
		- 1.1.3. Executando a instalação
	- 1.2. Noções básicas de sistema
	- 1.3. Serviços de sistema
	- 1.4. Instalação de serviços
		- 1.4.1. Instalação do servidor web
			- 1.4.1.1. Diretivas de configuração
			- 1.4.1.2. Publicação de sites
		- 1.4.2. Instalação do servidor de banco de dados
			- 1.4.2.1. Diretivas de configuração
			- 1.4.2.2. Criação de base de dados e usuários
			- 1.4.2.3. Atribuição de permissões
- 2. Instalando um sistema operacional aberto
	- 2.1. Planejando a instalação
		- 2.1.1. Particionamento
		- 2.1.2. Seleção de pacotes
		- 2.1.3. Executando a instalação
	- 2.2. Noções básicas de sistema
		- 2.2.1. Tipos de usuários
			- 2.2.2. Utilização de terminal
			- 2.2.3. Comandos de manipulação de arquivos
			- 2.2.4. Edição de arquivos
			- 2.2.5. Acesso remoto
	- 2.3. Instalação de pacotes
	- 2.4. Instalando o servidor web
		- 2.4.1. Arquivos de configuração
		- 2.4.2. Instalação de módulos
		- 2.4.3. Publicando uma página web
	- 2.5. Instalando o servidor de banco de dados
		- 2.5.1. Arquivos de configuração
		- 2.5.2. Criação de base de dados e usuários
		- 2.5.3. Atribuição de permissões

# **Procedimentos Metodológicos**

- Aulas a distância com utilização da plataforma de ensino (moodle) no desenvolvimento das atividades individuais e em grupo, exposição de aulas impressas, discussão em fóruns, chats, apresentação de seminários temáticos,
- aplicação de exercícios. Utilização de ferramentas de pesquisa via Web, utilização de vídeos.
- Aulas práticas em laboratório,
- Desenvolvimento de projetos.  $\bullet$

# **Recursos Didáticos**

Utilização da plataforma *moodle*, para uso de ferramentas interativas, chats, fóruns, etc; e disponibilização de material didático, vídeos, textos complementares, etc

# **Avaliação**

- Apresentação dos trabalhos desenvolvidos.  $\bullet$
- Avaliações presenciais em laboratório e avaliações na plataforma
- Trabalhos individuais e em grupo (exercícios, estudos dirigidos, pesquisas)
- Participação no moodle e desenvolvimento em equipe  $\bullet$

# **Bibliografia Básica**

- 1. BADDINI, Francisco.Windows server 2003 em português: implementação e administração. 6. ed. São Paulo: Érica, 2007. 371 p. il. ISBN 978-85-7194-983-6.
- 2. MORIMOTO, Carlos E..Redes e servidores Linux: guia prático. 2.ed. Porto Alegre: Sul Editores, 2006. 443 p. il. ISBN 85- 9959-306-4.
- 3. MOTA FILHO, João Eriberto.Descobrindo o linux: entenda o sistema operacional GNU/linux. São Paulo: Novatec, 2006. 424 p. il. ISBN 85-7522-090-X.

# **Bibliografia Complementar**

- 1. STANEK, William R..Windows server 2008: guia de bolso do administrador. Porto Alegre: Bookman, 2009. 672 p. il. ISBN 978-85-7780-380-4
- 2. THOMPSON, Marco Aurélio.Windows server 2003 em português: administração de redes. São Paulo: Érica, 2003. 370 p. il. ISBN 85-7194-980-8.

- SQL Server, PostgreSQL, MySQL  $\bullet$
- VMWare ou VirtualBOX  $\bullet$
- Windows Server
- Ubuntu ou Debian

#### Curso: **Técnico Subsequente em Informática para Internet** Disciplina: **Programação de Sistemas para Internet** Carga-Horária: **120h**(160h/a)

# **EMENTA**

Conceitos de sistemas para internet. Desenvolvimento de aplicações web com programação no cliente e servidor. Controles de estado e acesso. Ferramentas de relatório. Desenvolvimento com padrão MVC, tecnologia AJAX e mapeamento objetorelacional.

#### **PROGRAMA Objetivos**

- Desenvolver aplicações web com programação no cliente;  $\bullet$
- Desenvolver aplicações web com programação no servidor;
- Controlar o estado e o acesso em aplicações na internet;
- Desenvolver aplicações segundo o padrão de arquitetura MVC;
- Construir relatórios em aplicações web;  $\bullet$
- Utilizar a tecnologia AJAX no desenvolvimento de web sites;  $\bullet$
- Aplicar técnicas de mapeamento objeto-relacional em aplicações web;
- Utilizar frameworks de desenvolvimento ágil.  $\bullet$

# **Bases Científico-Tecnológicas (Conteúdos)**

- 1. Programação no cliente com linguagem JavaScript
	- 1.1. Características da linguagem
	- 1.2. Sintaxe, tipos de dados, variáveis, expressões, comandos, funções, objetos, vetores
	- 1.3. Estruturas de controle de fluxo, de repetição e de sequência.
	- 1.4. JavaScript em navegadores: DocumentObjectModel (DOM) e eventos
- 2. Conceitos de sistemas web
	- 2.1. Introdução ao serviço HTTP
	- 2.2. Ativação por solicitações GET e POST
	- 2.3. Formulários e componentes básicos
	- 2.4. Criação de páginas dinâmicas
- 3. Controle de estado
	- 3.1. QueryString
	- 3.2. Cookies
	- 3.3. Controle de sessão
	- 3.4. Estado da página
- 4. Controle de acesso
	- 4.1. Autenticação e autorização
- 5. Acesso a bancos de dados
	- 5.1. Componentes de acesso a dados
	- 5.2. Componentes de apresentação
- 6. Relatórios
	- 6.1. Componentes de relatórios
	- 6.2. Relatórios com gráficos
- 7. Padrão MVC
	- 7.1. Introdução aos conceitos básicos
	- 7.2. Aplicando MVC a sistemas web
- 8. Ajax
	- 8.1. Aplicações com tecnologia Ajax
	- 8.2. Controles Ajax
- 9. Mapeamento objeto-relacional
	- 9.1. Relacionamento entre entidades
	- 9.2. Relacionamento de herança
	- 9.3. Linguagens de consulta
- 10. Framework de desenvolvimento ágil

# **Procedimentos Metodológicos**

- Projeto Integrador com a disciplina Análise e Projeto Orientados a Objetos,
- Aulas a distância com utilização da plataforma de ensino (moodle) no desenvolvimento das atividades individuais e em grupo, exposição de aulas impressas, discussão em fóruns, chats, apresentação de seminários temáticos,
- Aplicação de exercícios. Utilização de ferramentas de pesquisa via Web, utilização de vídeos.
- Aulas práticas em laboratório,
- Desenvolvimento de projetos.

# **Recursos Didáticos**

Utilização da plataforma *moodle*, para uso de ferramentas interativas, chats, forúns, etc; e disponibilização  $\bullet$ de material didático, vídeos, textos complementares, etc

#### **Avaliação**

- Apresentação dos trabalhos desenvolvidos.  $\bullet$
- $\bullet$ Avaliações presenciais em laboratório e avaliações na plataforma
- Trabalhos individuais e em grupo (exercícios, estudos dirigidos, pesquisas)  $\bullet$
- Participação no moodle e desenvolvimento em equipe  $\bullet$

# **Bibliografia Básica**

- 1. TODD, Nick; SZOLKOWSKI, Mark. Java Server Pages: Guia do Desenvolvedor. Elsevier, 2003.<br>2. GEARY, David M.; HORSTMANN, Cay. Core Java Server Faces. Alta Books, 2005.
	- 2. GEARY, David M.; HORSTMANN, Cay. Core Java Server Faces. Alta Books, 2005.
- 3. SHEPHEERD, George. Microsoft ASP.NET 2.0: Passo a passo. Bookman, 2008.

## **Bibliografia Complementar**

- Java SDK, Eclipse IDE
- Microsoft Visual Studio
Curso: **Técnico Subsequente em Informática para Internet** Disciplina: **Projeto de Interface do Usuário** Carga-Horária: **90h**(120h/a)

# **EMENTA**

Conceitos básicos que envolvem a interação usuário-sistema. Atributos de qualidade que envolvem a interação. Fases do processo de design de interface (análise, concepção e avaliação).

#### **PROGRAMA Objetivos**

- Apresentar os conceitos de usabilidade e acessibilidade de interfaces de usuário;
- Descrever e vivenciar um processos de design de interface;
- Apresentar métodos e técnicas para identificar as necessidades dos usuários;
- Apresentar métodos e técnicas para concepção de interface;
- Planejar, aplicar e interpretar avaliações de interfaces.

# **Bases Científico-Tecnológicas (Conteúdos)**

- 1. Conceitos Básicos;
	- 1.1. Interface
	- 1.2. Interação
	- 1.3. Affordance
	- 1.4. Metáforas.
- 2. Atributos de qualidade de IHC
	- 2.1. Usabilidade
	- 2.2. Acessibilidade
- 3. Métodos e técnicas para identificar as necessidades dos usuários
	- 3.1. Entrevistas
	- 3.2. Questionários
	- 3.3. Grupos focos
- 4. Organização do espaço do problema
	- 4.1. Personas
	- 4.2. Cenários
	- 4.3. Brainstorming
	- 4.4. Cardsorting
- 5. Métodos e técnicas de concepção de interface
	- 5.1. Prototipação
	- 5.2. Storyboard
	- 5.3. Maquetes
- 6. Avaliação de interface
	- 6.1. Planejamento
	- 6.2. Avaliação Analítica
	- 6.3. Avaliação Empírica
	- 6.4. Avaliação por checklists

#### **Procedimentos Metodológicos**

- Aulas a distância com utilização da plataforma de ensino (moodle) no desenvolvimento das atividades individuais e em grupo, exposição de aulas impressas, discussão em fóruns, chats, apresentação de seminários temáticos,
- aplicação de exercícios. Utilização de ferramentas de pesquisa via Web, utilização de vídeos.
- Aulas práticas em laboratório,
- Desenvolvimento de projetos.

# **Recursos Didáticos**

Utilização da plataforma *moodle*, para uso de ferramentas interativas, chats, forúns, etc; e disponibilização de material didático, vídeos, textos complementares, etc

# **Avaliação**

- Apresentação dos trabalhos desenvolvidos.
- Avaliações presenciais em laboratório e avaliações na plataforma
- Trabalhos individuais e em grupo (exercícios, estudos dirigidos, pesquisas)
- Participação no moodle e desenvolvimento em equipe

#### **Bibliografia Básica**

1. Barbosa, Simone Diniz Junqueira; da Silva, Bruno Santana. Interação Humano-Computador. Campus. 2010.

2. Cybes, Walter; Betiol, Adriana Holtz; Faust, Richard. Ergonomia e Usabilidade – Conhecimento Métodos e Aplicações. Novatec. 2010.

# **Bibliografia Complementar**

- 1. NIELSEN, Jakob. Projetando Websites. Campus.
- 2. Rubin, Jeffrey; Chisnell Dana. Handbook of Usability Testing: How to plan, design and conduct effective. Wiley. 2008. **Software(s) de Apoio:**
- Plug-in Firefox e ForeUI Prototyping tools  $\bullet$
- Microsoft Visual Studio
- Microsoft Expression Blend $\bullet$

# Curso: **Técnico Subsequente em Informática para Internet** Disciplina: **Programação Orientada a Serviços** Carga-Horária: **90h**(120h/a)

# **EMENTA**

Linguagens de definição de dados: características básicas e principais usos. Padrões de metadados. Processamento de documentos XML. Programação de servidores e clientes de WebService.

# **PROGRAMA Objetivos** Estruturar dados em documentos XML;  $\bullet$ Processar documentos XML; Programar servidores e clientes de WebServices. **Bases Científico-Tecnológicas (Conteúdos)** 1. Características básicas da linguagem XML 1.1. Conceitos 1.2. Principais usos da linguagem XML 2. Linguagens de definição de sintaxe 2.1. Documento de definição de tipos (DTD) 2.2. Esquemas XML 3. Processamento de documentos XML 3.1. DOM (Document Object Model) 3.2. SAX (Simple API for XML)

- 4. Computação orientada a serviços
	- 4.1. Objetivos e benefícios da computação orientada a serviço
	- 4.2. Contratos de serviços
	- 4.3. Acoplamento de serviços
	- 4.4. Abstração de serviços
	- 4.5. Capacidade de reuso
	- 4.6. Autonomia de serviços
	- 4.7. Independência de estado de serviços
	- 4.8. Visibilidade de serviços
	- 4.9. Orientação a objetos e orientação a serviços
- 5. Composição de serviços
	- 5.1. Orquestração e Coreografia
- 6. Programação de serviços
	- 6.1. Implementação de serviços
	- 6.2. Instalação e manutenção de webservices
	- 6.3. Integração de aplicações em diferentes tecnologias
- 7. Programação de clientes
	- 7.1. Programação de Clientes Desktop
	- 7.2. Programação de Clientes Móveis

#### **Procedimentos Metodológicos**

- Projeto Integrador com a disciplina de Projeto de Desenvolvimento de Sistemas para Internet,
- Aulas a distância com utilização da plataforma de ensino (moodle) no desenvolvimento das atividades individuais
- e em grupo, exposição de aulas impressas, discussão em fóruns, chats, apresentação de seminários temáticos,
- aplicação de exercícios. Utilização de ferramentas de pesquisa via Web, utilização de vídeos.
- Aulas práticas em laboratório,
- Desenvolvimento de projetos.

# **Recursos Didáticos**

Utilização da plataforma *moodle*, para uso de ferramentas interativas, chats, forúns, etc; e disponibilização de material didático, vídeos, textos complementares, etc

#### **Avaliação**

- Avaliações presenciais em laboratório e avaliações na plataforma
- Trabalhos individuais e em grupo (exercícios, estudos dirigidos, pesquisas)
- Participação no moodle e desenvolvimento em equipe

Apresentação dos trabalhos desenvolvidos.  $\bullet$ 

# **Bibliografia Básica**

- 1. DEITEL, H. M. XML: Como Programar. Bookman, 2003.
- 2. SHEPHEERD, George. Microsoft ASP.NET 2.0: Passo a passo. Bookman, 2008.
- 3. ERL, Thomas. SOA Princípios de design de serviços. Pearson Prentice Hall, 2009.
	- **Bibliografia Complementar**
- 1. GRAHAM, Steve. Building Web Services with Java Making Sense of XML, SOAP, WSDL and UDDI. 2ª Edição. SamsPublishing, 2005. (3)
	- **Software(s) de Apoio:**
- Java SDK, Eclipse IDE  $\bullet$
- Microsoft Visual Studio $\bullet$

# **ANEXO IV – PROGRAMAS DOS SEMINÁRIOS CURRICULARES**

Carga horária: **10h** 

Curso: **Técnico Subsequente em Informática para Internet** Seminário: **Seminário de Integração Acadêmica** 

**Responsável:** Equipe Pedagógica em conjunto com o coordenador do curso e diretor acadêmico do Câmpus/diretoria acadêmica.

**Temas**

- Estrutura de funcionamento do IFRN/Câmpus e das atividades da Diretoria Acadêmica e do Curso
- Introdução à área profissional (Conhecimento do curso e do mundo do trabalho)
- Funcionamento da Assistência Estudantil e serviços institucionais
- Cultura institucional do IFRN (sob aspectos de normas de funcionamento e Organização Didática)
- Autoconhecimento e postura esperada do estudante
- Reflexão sobre a própria aprendizagem /metacognição
- Formação política e organização estudantil (formas organizativas de funcionamento da sociedade atual; participação, organização e mobilização; movimento Estudantil: contexto histórico e possibilidades de atuação)

#### **Objetivos**

- Possibilitar de um espaço de acolhimento, orientação, diálogo e reflexão;
- Conhecer a estrutura de funcionamento do IFRN, especificamente, do Câmpus, da Diretoria Acadêmica e do Curso;
- Situar-se na cultura educativa do IFRN;
- Conhecer as formas de acesso aos serviços de apoio ao estudante, se apropriando de seus direitos e deveres.

#### **Procedimentos Metodológicos**

As atividades de acolhimento e integração dos estudantes poderão ocorrer por meio de reuniões, seminários, palestras, debates, oficinas, exposição de vídeos e exposições dialogadas. Em função da característica de orientação e integração acadêmicas, as atividades deverão ocorrer no início do semestre letivo. Será realizado pela equipe pedagógica em conjunto com o coordenador do curso e diretor acadêmico do Câmpus/diretoria acadêmica.

#### **Recursos Didáticos**

Quadro branco e pincel, computador, projetor multimídia, TV/DVD, microfone, tecnologias de informação e comunicação e equipamento de som.

#### **Avaliação**

O processo avaliativo deverá ocorrer de forma contínua, diagnóstica, mediadora e formativa. Nessa perspectiva, serão utilizados como instrumentos avaliativos: a frequência e a participação dos alunos nas atividades propostas sejam individuais ou em grupo. Entre outras atividades destacamos atividades escritas e orais, participação em debates, júris simulados e elaboração de relatórios.

# **Referências**

- 1. AMARAL, Roberto. **O movimento estudantil brasileiro e a crise das utopias**. ALCEU v.6 n.11 p. 195 205, jul./dez. 2005. Disponível em: <http://publique.rdc.puc-rio.br/revistaalceu/media/Alceu\_n11\_Amaral.pdf>. Acesso em: 16 jul. 2012.
- 2. GRINSPUN, Mirian**. A Orientação educacional**  Conflito de paradigmas e alternativas para a escola.3ª ed. São Paulo: Cortez, 2006.
- 3. IFRN. **Projeto Político-Pedagógico do IFRN**: uma construção coletiva DOCUMENTO- BASE. Natal-RN: IFRN, 2012.
- 4. LUCK Heloísa. **Ação Integrada** Administração, Supervisão e Orientação Educacional. Ed. Vozes; 2001
- 5. SOLÉ, Isabel. **Orientação Educacional e Intervenção Psicopedagógica.** 1ª ed. Porto Alegre:Artmed, 2000.
- 6. "**A onda**" [ Thewave] (Filme). Direção: Alex Grasshof. País: EUA Ano: 1981. Elenco: Bruce Davison, Lori Lethins, John Putch, JonnyDoran,Pasha Gray, País/Ano de produção: EUA, 2002. Duração/Gênero: 109 min, son.,color.
- 7. **O Clube do Imperador** (The Emperor's Club) (Filme). Direção de Michael Hoffman. Elenco: Kevin Kline, Emily Hirsch, EmbethDavidtz, Rob Morrow, Edward Herrmann, Harris Yulin, Paul Dano, RishiMehta, Jesse Eisenberg, Gabriel Millman. EUA, 2002. (Duração:109min), Son., color.
- 8. PICINI, Dante. **Que é experiência política**: filosofia e ciência. Rio de Janeiro, 1975.
- 9. POERNER, Artur José. **O poder Jovem**: história da participação política dos estudantes brasileiros. 2 ed. Rio de Janeiro: Civilização Brasileira, 1979.
- 10. ROIO, José Luiz Del. **O que todo cidadão precisa saber sobre movimentos populares no Brasil.** São Paulo: Global, 1986. (Cadernos de educação política. Série trabalho e capital)
- 11. SILVA, Justina Iva de Araújo. **Estudantes e política**: estudo de um movimento (RN- 1960-1969). São Paulo: Cortez, 1989.
- 12. Vídeo institucional atualizado.

### Curso: **Técnico Subsequente em Informática para Internet** Seminário: **Seminário de Iniciação à Pesquisa**

Carga horária: **30h**

**Responsável:** Professor pesquisador (previamente designado pela coordenação do curso) em conjunto com o coordenador de pesquisa do Câmpus.

#### **Temas**

- A contribuição da pesquisa para o desenvolvimento científico e tecnológico;
- Orientação à pesquisa e às atividades acadêmicas (como fazer pesquisa; aprender por meio de pesquisas; notas introdutórias sobre as formas de organização da produção do conhecimento científico; tipologia de textos e de trabalhos acadêmicos);
- Mapa da pesquisa na área da formação em curso no Brasil, no Rio Grande do Norte e no IFRN;
- Tipos de pesquisa; e
- Elementos constitutivos de um projeto de pesquisa científica e iniciação ao trabalho de conclusão de curso.

#### **Objetivos**

- Refletir sobre a indissociabilidade do Ensino, da Pesquisa e da Extensão no IFRN;  $\bullet$
- Compreender a pesquisa como princípio científico e princípio educativo;
- Conhecer a atividade de pesquisa nos Institutos Federais e no IFRN, a pesquisa aplicada e suas tecnologias sociais e a pesquisa no curso;
- Difundir os projetos de pesquisa do IFRN, seja do próprio curso ou eixo tecnológico pertinente ao curso em âmbito do Brasil e do Rio Grande do Norte;
- Compreender os elementos constitutivos de um projeto de pesquisa na área técnica; e
- Conhecer o fomento da pesquisa no Brasil e no RN.

### **Procedimentos Metodológicos**

As atividades ocorrerão a partir de encontros mediados por exposição dialogada, palestras, minicursos e oficinas de elaboração de projetos de pesquisa voltados para a área técnica. Será realizado por um professor pesquisador vinculado ao curso (previamente designado pela coordenação do curso) em conjunto com o coordenador de pesquisa do Câmpus.

# **Recursos Didáticos**

Quadro branco e pincel, computador, projetor multimídia, laboratório de Informática, laboratórios específicos da área, livro didático, revistas e periódicos, tecnologias de comunicação e informação, entre outros recursos coerentes com a atividade proposta.

#### **Avaliação**

A avaliação será realizada de forma processual, numa perspectiva diagnóstica e formativa, cujo objetivo é subsidiar o aperfeiçoamento das práticas educativas. Serão utilizados instrumentos como: registros da participação dos estudantes nas atividades desenvolvidas, elaboração de projetos de pesquisa, relatórios, entre outros registros da aprendizagem, bem como a autoavaliação por parte do estudante. Para efeitos de resultados, serão contabilizadas nota e frequência como subsídio avaliativo.

#### **Referências**

- 1. ALVES, Rubem. **Filosofia da Ciência**: introdução ao jogo e as suas regras. 12 ed. São Paulo: Loyola, 2007.
- 2. GIL, Antonio Carlos. Como elaborar projetos de pesquisa. 4. ed. São Paulo: Atlas, 2002.
- 3. IFRN. **Projeto Político-Pedagógico do IFRN**: uma construção coletiva DOCUMENTO- BASE. Natal-RN: IFRN, 2012.
- 4. **O ÓLEO de Lorenzo**(Filme). Direção: George Miller. Produção: Doug Mitchel e George Miller. Intérpretes: Nick Nolte; Susan Sarandon; Peter Ustinov; ZackO?malleyGreenburg e outros. Universal Pictures Internacional B.V.; Microservice Tecnologia Digital da Amazônia, 1992. 1 DVD (129 min.), son., color.
- 5. PÁDUA, Elisabete M. **Marchesini de. Metodologia da Pesquisa**: abordagem teórico-prática. 8. ed. Campinas, SP: Papirus, 2000. 120 p.
- 6. SILVEIRA, Cláudia Regina. Metodologia da pesquisa. 2 ed. rev. e atual. Florianópolis: IF-SC, 2011.
- 7. ROCHA, Ruth. **Pesquisar e aprender**. São Paulo, Scipione, 1996.
- 8. SANTOS, Márcio. **Sem copiar e sem colar**: atividades e experiências. Positivo: Curitiba, v. 4, n. 2, 2003.

#### Curso: **Técnico Subsequente em Informática para Internet** Seminário: **Seminário de Orientação para a Prática Profissional** Carga-horária **30 horas**

Responsável: Professor do curso (previamente designado pela coordenação do curso) em conjunto com o coordenador de estágio do Câmpus ou do curso.

**Temas**

- Prática profissional como componente curricular;
- Tipo de trabalho exigido para conclusão de curso de acordo com o projeto pedagógico de curso;
- Unidade entre teoria e prática profissional;
- Orientação específica ao estudante no desenvolvimento da prática profissional; e
- Orientação à construção do relatório técnico, referente à prática profissional desenvolvida.

# **Objetivos**

- Orientar o desenvolvimento de trabalhos científico ou tecnológico (projeto de pesquisa, extensão e prestação de serviço) ou estágio curricular, como requisito para obtenção do diploma de técnico;
- Consolidar os conteúdos vistos ao longo do curso em trabalho de pesquisa aplicada e /ou natureza tecnológica, possibilitando ao estudante a integração entre teoria e prática;
- Verificar a capacidade de síntese e de sistematização do aprendizado adquirido durante o curso.

#### **Procedimentos Metodológicos**

Orientações sistemáticas às atividades de prática profissionais desenvolvidas de acordo com o projeto de curso, incluindo orientação à temática da prática e ao desempenho do exercício profissional. Poderão ser realizadas a partir de palestras, seminários e outras atividades realizadas em grupo com alunos do curso. As atividades também poderão se desenvolver por meio de reuniões periódicas entre estudante e orientador para apresentação, acompanhamento e avaliação das atividades desenvolvidas durante o trabalho. Será realizado por um professor do curso (previamente designado pela coordenação do curso) em conjunto com o coordenador de estágio do Câmpus ou do curso.

#### **Recursos Didáticos**

Quadro branco e pincel, computador, projetor multimídia, laboratório de Informática, laboratórios específicos da área, livro didático, revistas e periódicos, tecnologias de comunicação e informação, entre outros recursos correntes com as atividades propostas.

#### **Avaliação**

- Participação nas atividades propostas e apresentação do projeto de prática profissional;
- Relatórios parciais; e
- Relatório final referente ao estágio, à pesquisa ou ao projeto técnico de acordo com a modalidade de prática o prevista no Projeto de Curso.

# **Avaliação**

Será contínua, considerando os critérios de participação ativa dos discentes em sínteses, seminários ou apresentações dos trabalhos desenvolvidos, sejam esses individuais ou em grupo. Para efeitos de resultados, serão contabilizadas nota e frequência como subsídio avaliativo.

# **Referências**

- 1. BRASIL. Congresso Nacional. **Lei 11.788, de 27 de julho de 2008**. Dispõe sobre o estágio de estudantes; altera a redação do artigo 428 da Consolidação das Leis do Trabalho – CLT, aprovada pelo Decreto Lei 5.452 de 1º de maio de 1943, e a Lei 9.394 de 20 de dezembro de 1996; revoga as Leis 6.494 de 07 de dezembro de 1977 e 8.859 de 23 de março de 1994, o parágrafo único do artigo 84 da Lei 9.394 de 20 de dezembro de 1996 e o artigo 6º da Medida Provisória 2.164-41 de 24 de agosto de 2001 e dá outras providências. Brasília, DF: 2008ª
- 2. BRASIL. Ministério da Educação. **Concepção e diretrizes** Instituto Federal de Educação, Ciência e Tecnologia. Brasília, DF: 2008B.
- 3. BRASIL. Ministério da Educação. **Documento Base da Educação Profissional Técnica de Nível Médio Integrada ao Ensino Médio**. Brasília, DF: 2007.
- 4. IFRN. **Projeto Político-Pedagógico do IFRN**: uma construção coletiva DOCUMENTO- BASE. Natal-RN: IFRN, 2012.
- 5. LUCCHIARI, Dulce Helena Penna Soares. **A escolha profissional**: do jovem ao adulto. São Paulo: Summus, 2002.

# **ANEXO V – ACERVO BIBLIOGRÁFICO BÁSICO POR POLO**

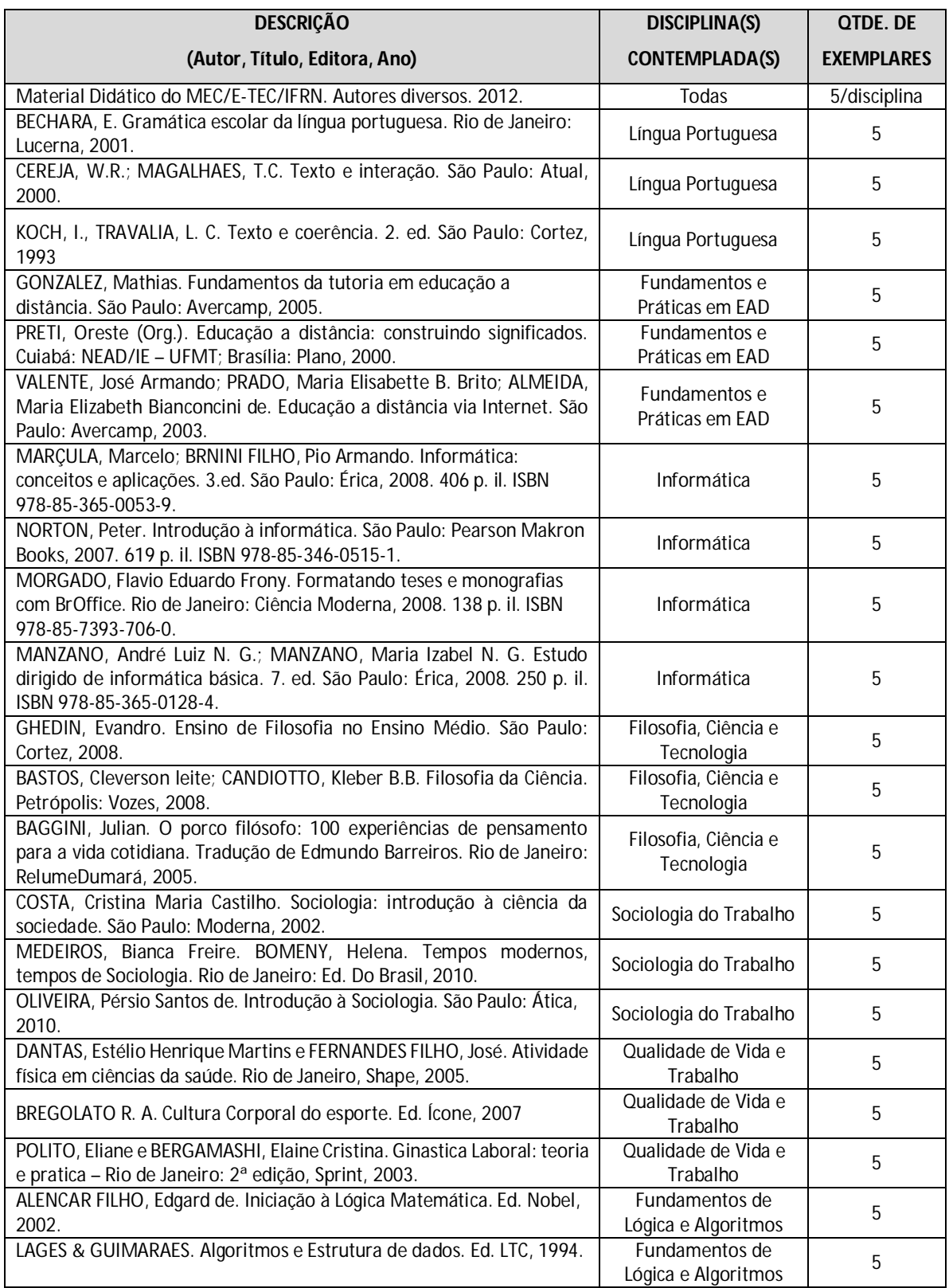

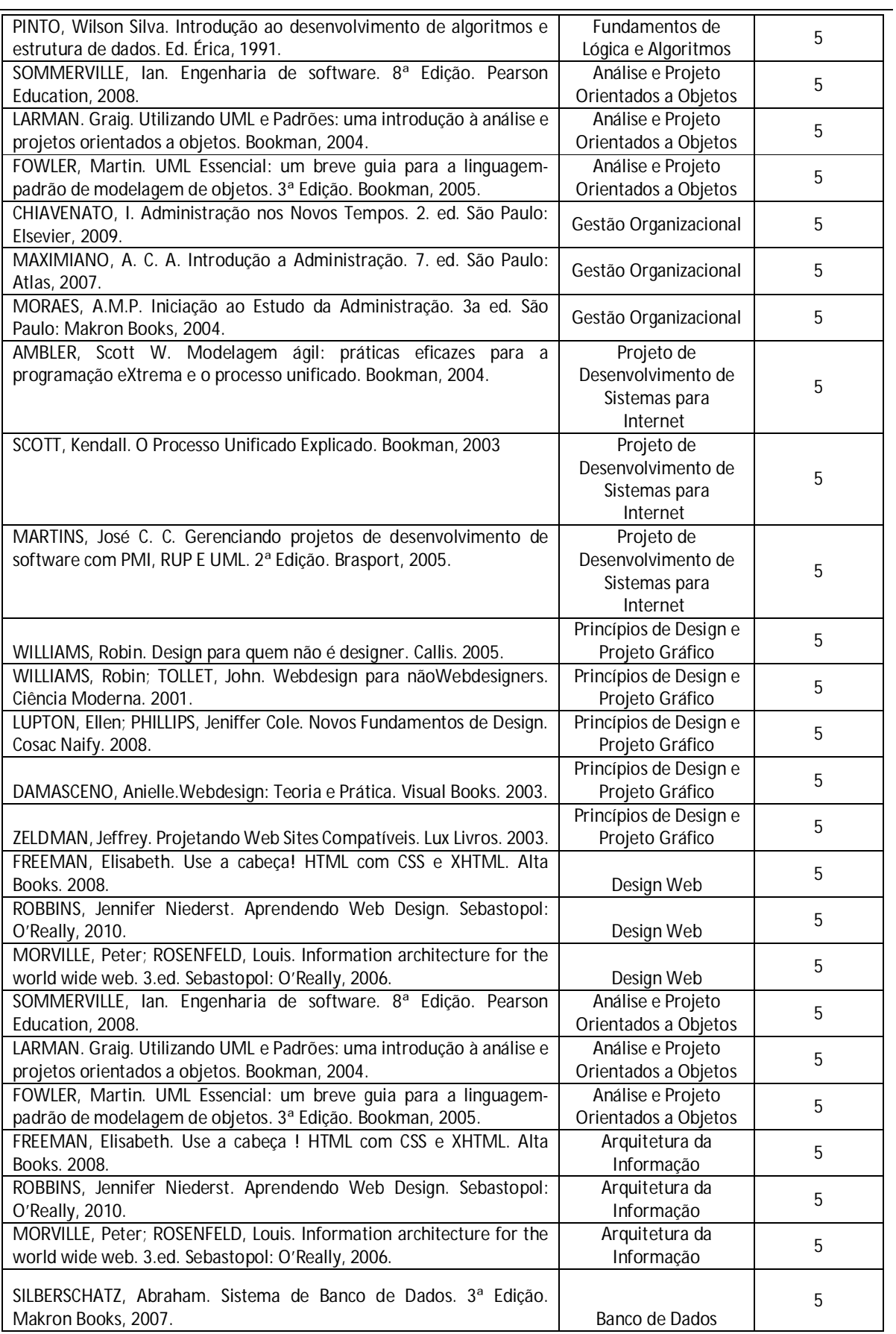

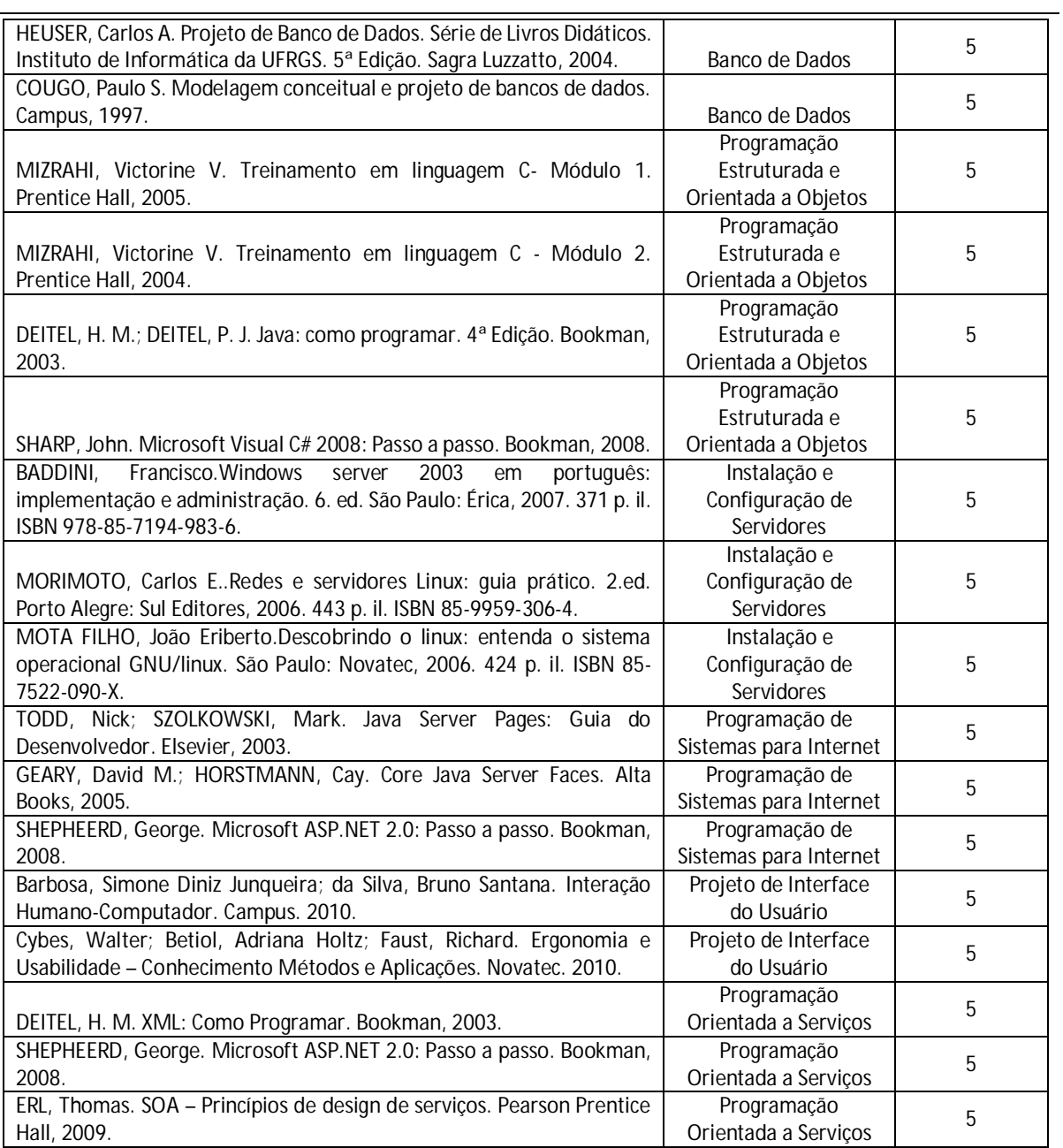